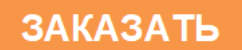

ОКПД 2 26.51.43.120 ТН ВЭД ЕАЭС 9025 19 2000 Утвержден: ЮЯИГ.421459.001 РЭ-ЛУ

**EAC** 

**ТЕРМОПОДВЕСКА ТУР-01 Руководство по эксплуатации ЮЯИГ.405226.008 РЭ**

# Уважаемый потребитель!

ООО предприятие «КОНТАКТ-1» благодарит Вас за внимание, проявленное к нашей продукции, и просит сообщить свои пожелания по улучшению содержания данного документа, а также описанного в нем изделия. Ваши пожелания можно направить по почтовому или электронному адресам:

Россия, 390010, г. Рязань, проезд Шабулина, 18; ООО предприятие «КОНТАКТ-1»

Воспользовавшись указанными выше координатами, Вы можете получить консультации специалистов предприятия по применению нашей продукции. Пожалуйста, внимательно изучите настоящее руководство. Это позволит Вам в кратчайшие сроки и наилучшим образом использовать приобретенное изделие. ООО предприятие «КОНТАКТ-1» оставляет за собой право вносить в настоящее руководство и конструкцию изделия изменения без уведомления об этом потребителей. Авторские права на изделие и настоящее руководство принадлежат ООО предприятие «КОНТАКТ-1»

# **Содержание**

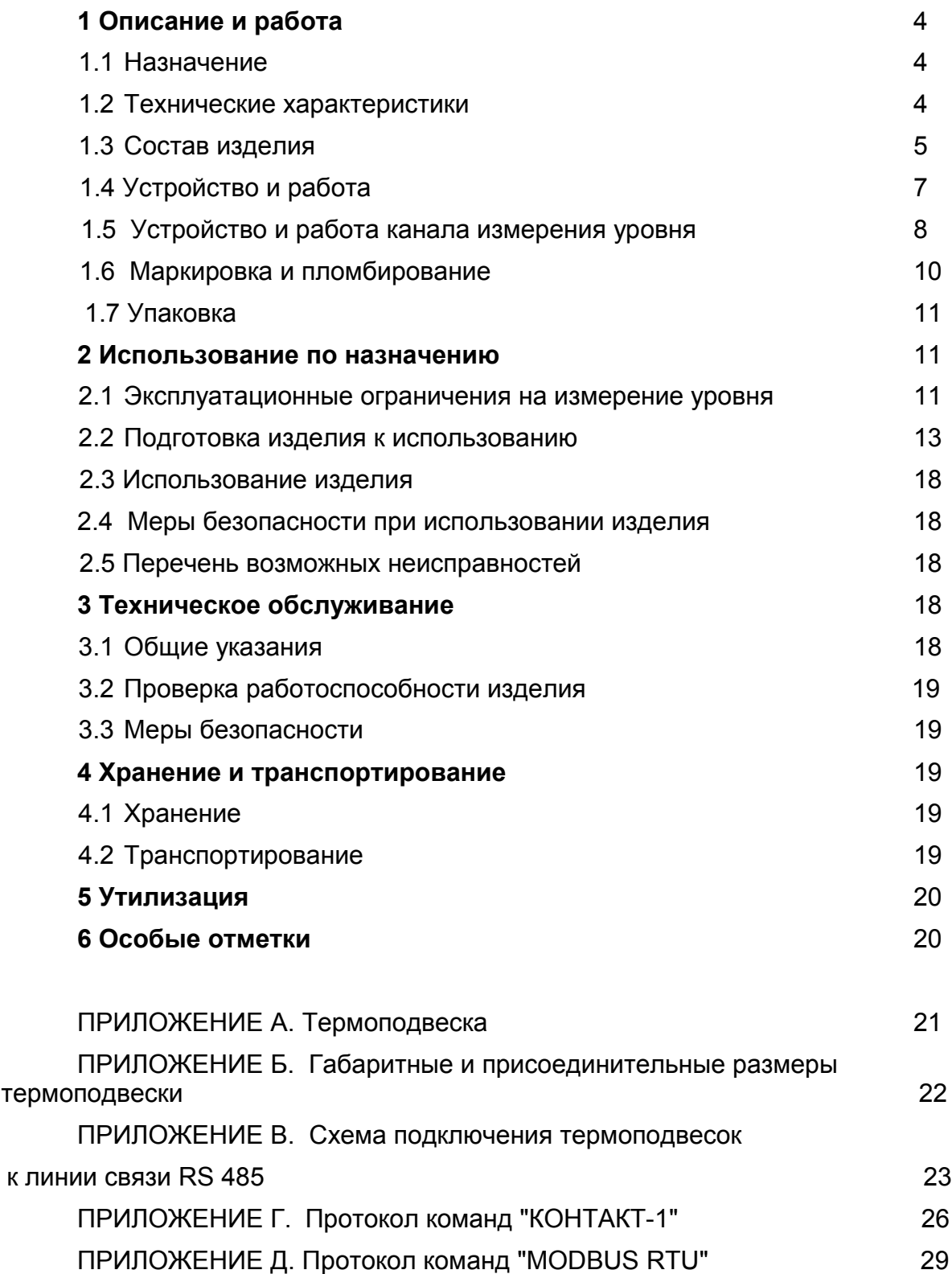

Руководство по эксплуатации (РЭ) предназначено для ознакомления с конструкцией, изучения правил монтажа, эксплуатации (использования по назначению), технического обслуживания, хранения и транспортирования термоподвески ТУР-01 исполнений 60…89 (далее – термоподвеска).

Изготовителем термоподвески является ООО предприятие "КОНТАКТ-1", Россия, 390010, г. Рязань, проезд Шабулина, 18.

# **1 Описание и работа изделия**

## **1.1 Назначение**

 1.1.1 Термоподвеска предназначена для непрерывного или циклического многозонного измерения температуры и уровня сыпучих продуктов в силосах элеваторов, бункерах и прочих технологических емкостях и передачи этой информации на персональный компьютер (ПК) или устройства систем автоматизированного управления (САУ) по интерфейсу стандарта RS 485. Термоподвеска соответствует требованиям Технического регламента Таможенного союза ТР ТС 012/2011, стандартов ГОСТ 31610.0-2014 (IEC 60079-0:2011) и ГОСТ IEC 60079-31-2013. Термоподвеска имеет маркировку **Ex tb IIIB T100°C Db** и предназначена для установки в зонах, опасных по воспламенению горючей пыли, согласно Ех-маркировке и ГОСТ IEC 60079-14-2013.

1.1.2 Функционирование термоподвески обеспечивается в комплекте со следующими техническими средствами:

а) при работе в составе автоматизированной системы контроля температуры АСКТ-01 ТУ 4222-033-12196008-2006:

- с блоком контроля и управления БУК-01 ЮЯИГ.421453.003;

- с блоком питания БП-240 ЮЯИГ.436247.003 (один на 64 термоподвески) или БП-120 ЮЯИГ.436247.004 (один на 32 термоподвески);

- с ретранслятором интерфейса RS 485 I-7510 (один на каждые 32 термоподвески сверх первых 32);

б) при автономной работе:

- с персональным компьютером (ПК);

- с блоком питания 24 В мощностью не менее 3 Вт;

- с преобразователем интерфейса RS 232/RS 485 или RS 485 /USB;

- с ретранслятором интерфейса RS 485 (один на каждые 32 термоподвески сверх первых 32);

- с программным обеспечением верхнего уровня.

## **1.2 Технические характеристики**

Параметры питания

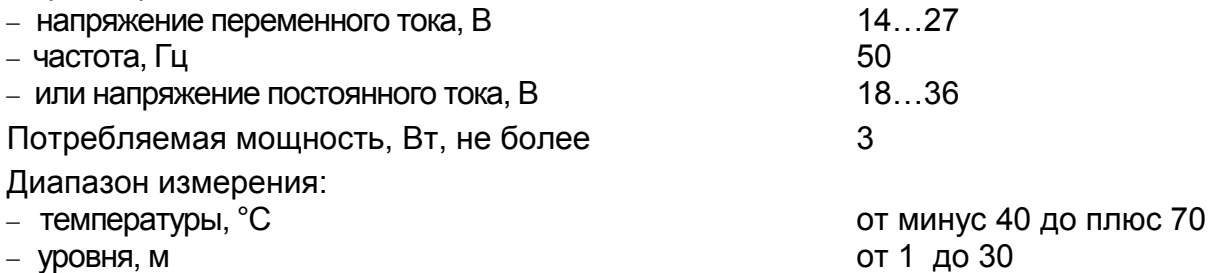

Допускаемая основная абсолютная погрешность измерения температуры,°С, в диапазоне

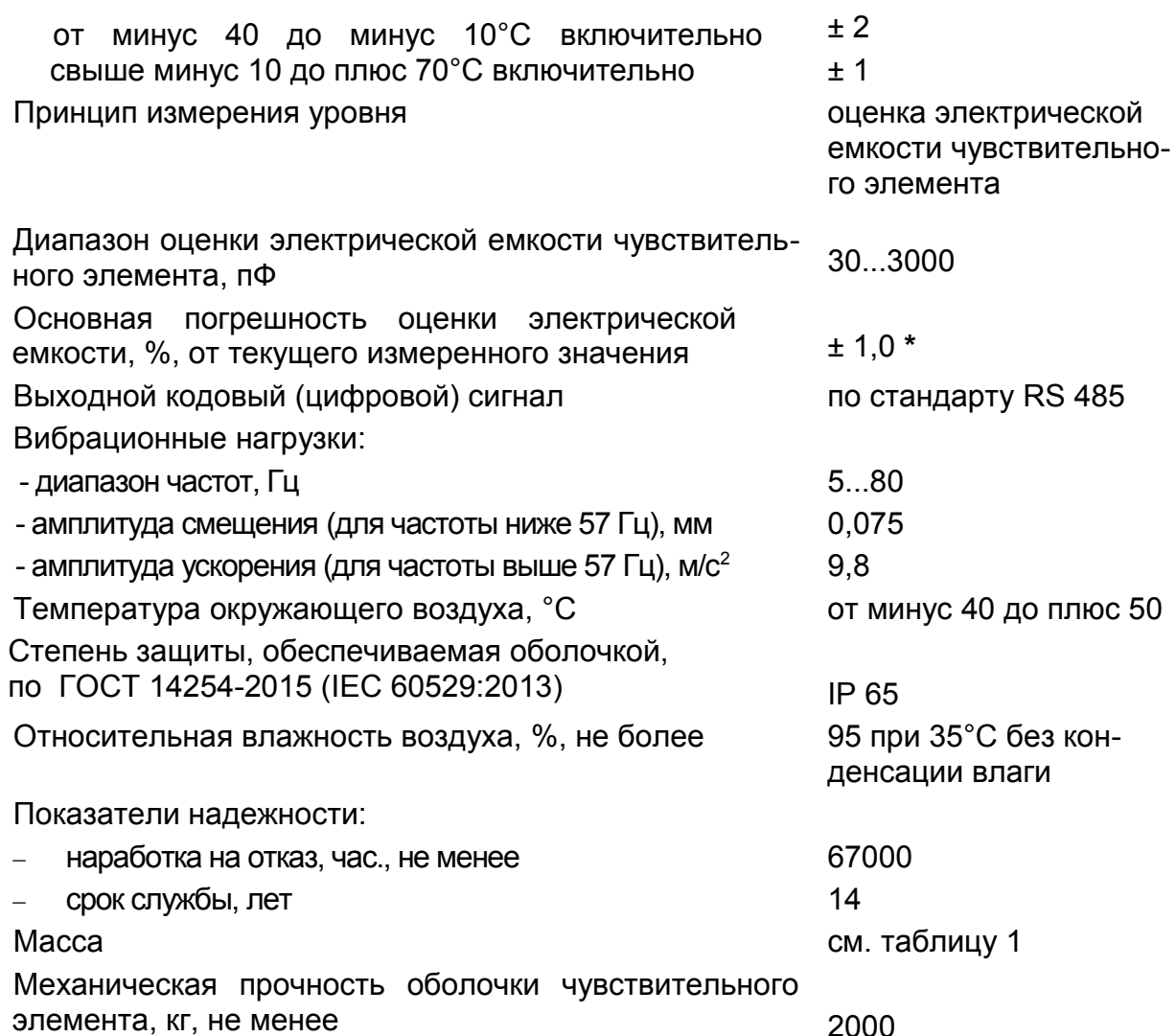

Примечание - **\*** При значении насыпной плотности контролируемого продукта свыше 600 кг/м**<sup>3</sup>** , неизменности вида продукта и его влажности погрешность измерения уровня не превышает ±4**%**.

Схема электрическая подключения термоподвески к внешним устройствам приведена в приложении А.

# **1.3 Состав изделия**

1.3.1 Термоподвеска состоит из механически и электрически объединенных локального контроллера и чувствительного элемента (ЧЭ). Электронный модуль локального контроллера установлен в корпусе, изготовленном из алюминиевого сплава и смонтированном на монтажном фланце.

1.3.2 ЧЭ соединен с монтажным фланцем шарниром, обеспечивающим качание и ограниченное вращение ЧЭ вокруг вертикальной оси, возникающие в процессе загрузки/выгрузки контролируемого продукта.

1.3.3 Для ввода в корпус локального контроллера кабелей, обеспечивающих электрическое подключение внешних устройств, на нем установлены четыре кабельных ввода. Внешний вид термоподвески, ее габаритные и присоединительные размеры приведены в приложении Б.

1.3.4 ЧЭ термоподвески обеспечивает возможность измерения температуры и уровня контролируемого продукта и представляет собой грузонесущий канат из двух

стальных тросов в защитной оболочке. Внутри оболочки расположен измерительный шлейф с цифровыми датчиками температуры, размещенными вдоль него с интервалом 1 м, и емкостными сигнализаторами уровня (далее - сигнализаторы). Нумерация датчиков температуры начинается от нижнего конца ЧЭ. Емкостной датчик уровня образован стальными тросами.

1.3.5 Рабочая длина ЧЭ термоподвески и число зон контроля температуры выбирается при заказе в соответствии с таблицей 1.

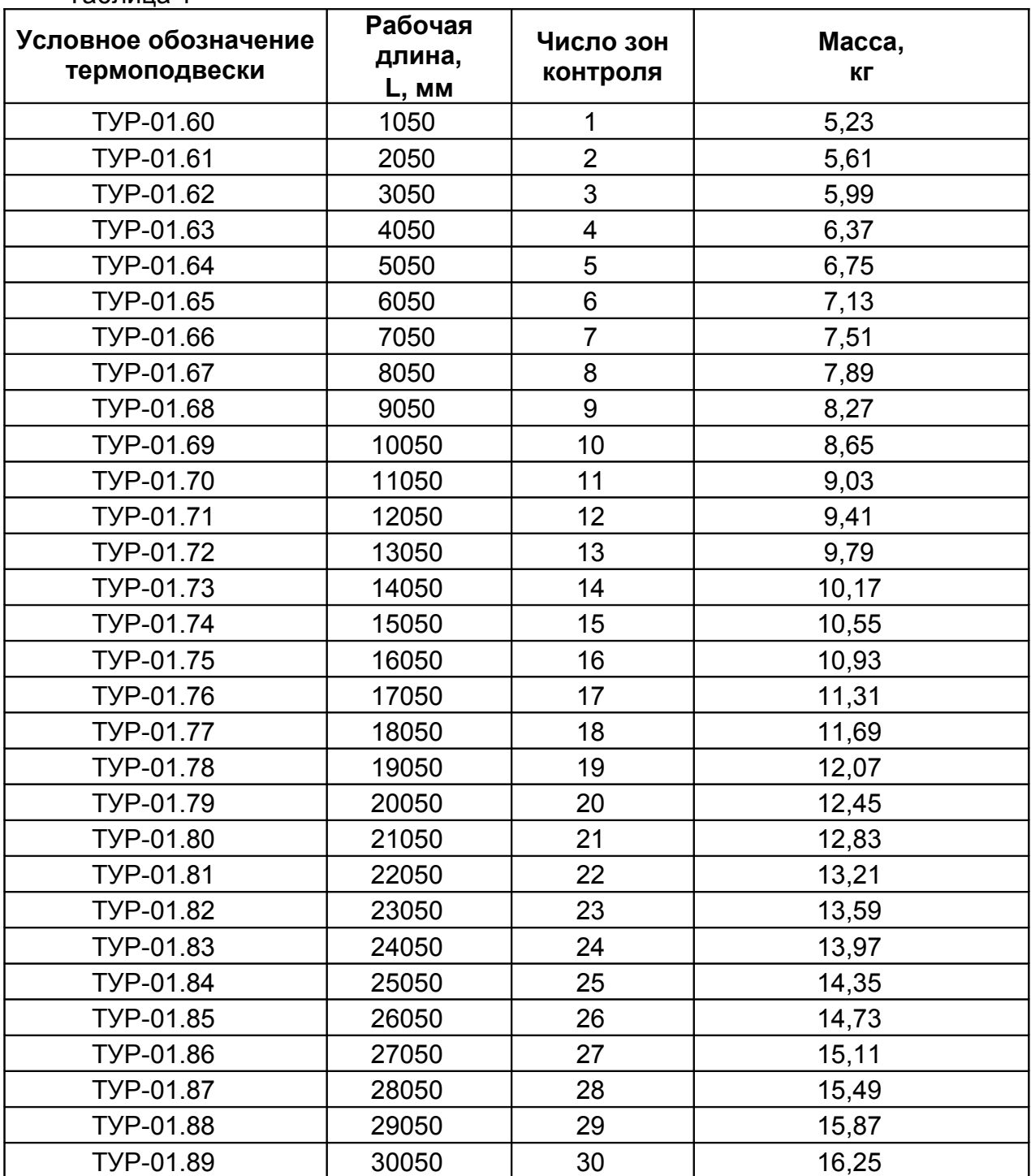

Таблица 1

Примечание - По особому заказу могут быть изготовлены термоподвески, конструкция которых как по длине, так и по шагу размещения датчиков температуры, отличается от указанной в таблице 1.

# **1.4 Устройство и работа**

1.4.1 Температура контролируемого продукта, измеренная датчиками температуры, и его уровень, измеренный датчиком уровня, передаются в локальный контроллер.

1.4.2 Локальный контроллер представляет собой электронное устройство, в состав которого входят следующие функциональные узлы:

- управления и обработки данных;

- питания;
- коммутатора;
- управляемого генератора канала уровня;
- интерфейса RS 485.

Узел управления и обработки данных построен на микроконтроллере, который по заданному алгоритму осуществляет управление функциональными узлами, опрашивает датчики температуры, измеряет электрическую емкость датчика уровня и сигнализаторов, преобразует измеренные величины в цифровой код.

На основании полученной измерительной информации микроконтроллер вычисляет уровень контролируемого продукта и, в случае изменения ее физических и электрических характеристик, осуществляет автоматическую калибровку канала измерения уровня. Вся измерительная информация, как полученная, так и вычисленная, сохраняется в памяти микроконтроллера и выдается по запросу от ведущего в линии по интерфейсу RS 485.

Электронный модуль локального контроллера установлен в корпусе из алюминиевого сплава. Корпус закрывается крышкой, фиксируемой четырьмя винтами. На боковой поверхности корпуса установлены четыре кабельных ввода и зажим заземления. Над электронным модулем четырьмя винтами закреплена диэлектрическая пластина, на которую нанесена маркировка, необходимая для настройки и монтажа термоподвески. Пластина обеспечивает защиту электронного модуля от механического повреждения при подключении термоподвески и предотвращает несанкционированный доступ к микроконтроллеру.

1.4.3 Взрывозащищенность термоподвески от воспламенения горючей пыли обеспечивается пыленепроницаемым исполнением с видом взрывозащиты «tb» и уровнем взрывозащиты «Db» по ГОСТ IEC 60079-14-2013 и выполнением ее конструкции в соответствии с требованиями ГОСТ IEC 60079-31-2013.

1.4.4 Исполнение «tb» достигается за счет выполнения конструкции оболочки термоподвески ТП-01, обеспечивающей степень защиты от внешних воздействий IP65, а также за счет ограничения температуры нагрева поверхности оболочки, удовлетворяющей требованиям ГОСТ 31610.0-2014 (IEC 60079-0:2011).

 1.4.5 При заказе термоподвески необходимо указать ее наименование, условное обозначение по таблице 1 и обозначение ТУ в соответствии с примером.

Пример записи при заказе и (или) в другой документации термоподвески длиной 30 метров:

## **Термоподвеска ТУР-01.89 ТУ 4222-017-12196008-02**.

 1.4.6 Термоподвеска функционирует следующим образом. После подачи питания управляющий микроконтроллер производит последовательное циклическое измерение температур и уровня, тестирование каналов температуры и уровня.

Встроенное программное обеспечение предусматривает следующие тесты:

- тестирования канала уровня;

- тестирование канала температуры;

- тестирование сигнализаторов.

При поступлении команды от вторичных устройств (блока контроля и управления БУК-01 или ПК) по интерфейсу RS 485 термоподвеска отвечает на нее согласно протоколу («КОНТАКТ-1» или «MODBUS RTU»).

1.4.7 Термоподвески (до 32 шт. на одной линии или более с ретранслятором) могут быть объединены в локальную сеть с интерфейсом RS 485.

При работе в составе автоматизированной системы контроля температуры АСКТ-01 для настройки термоподвесок следует пользоваться руководствами по эксплуатации на автоматизированную систему контроля температуры АСКТ-01 и на блок контроля и управления БУК-01.

1.4.8 Обмен информацией термоподвески с блоком контроля и управления БУК-01 по интерфейсу RS 485 осуществляется по протоколу «КОНТАКТ-1», описание команд которого приведено в приложении Г.

Обмен информацией термоподвески с ПК осуществляется по протоколу «MODBUS RTU», описание команд которого приведено в приложении Д. Выбор рабочего протокола осуществляется командой перехода, предусмотренной протоколами обмена.

## 1.5 Устройство и работа канала измерения уровня

1.5.1 Стальные тросы оболочки ЧЭ, служат обкладками измерительного конденсатора датчика уровня. Емкость этого конденсатора изменяется пропорционально глубине погружения ЧЭ в контролируемый продукт. Сигнализаторы при достижении контролируемым продуктом мест их положения вырабатывают кодированный сигнал. Датчик уровня и сигнализаторы подключены к локальному контроллеру.

Принцип измерения уровня поясняется рисунком 1 а).

Емкость измерительного конденсатора ЧЭ  $C_{42}$  зависит от относительной диэлектрической проницаемости  $\varepsilon_{\Pi}$  контролируемого продукта, а также от конструктивных параметров ЧЭ и, в частности, от его длины  $L_{42}$ 

$$
C_{q_3} = k L_{q_3} \varepsilon_{\pi}, \tag{1}
$$

где  $k$  – коэффициент, учитывающий конструктивные параметры ЧЭ (материал оболочки, расстояние между тросами и др.).

При отсутствии контролируемого продукта в силосе ЧЭ термоподвески окружен воздухом с относительной диэлектрической проницаемостью равной единице. Величина  $C_{49}$  в этом случае минимальна и равна собственной (начальной) емкости ЧЭ

$$
C_{q_{30}} = kL_{q_3}.
$$
 (2)

При загрузке силоса контролируемым продуктом, имеющим в сравнении с воздухом более высокую величину относительной диэлектрической проницаемости ( $\varepsilon_n$  = 2...4), электрическая емкость ЧЭ будет возрастать по мере увеличения уровня продукта.

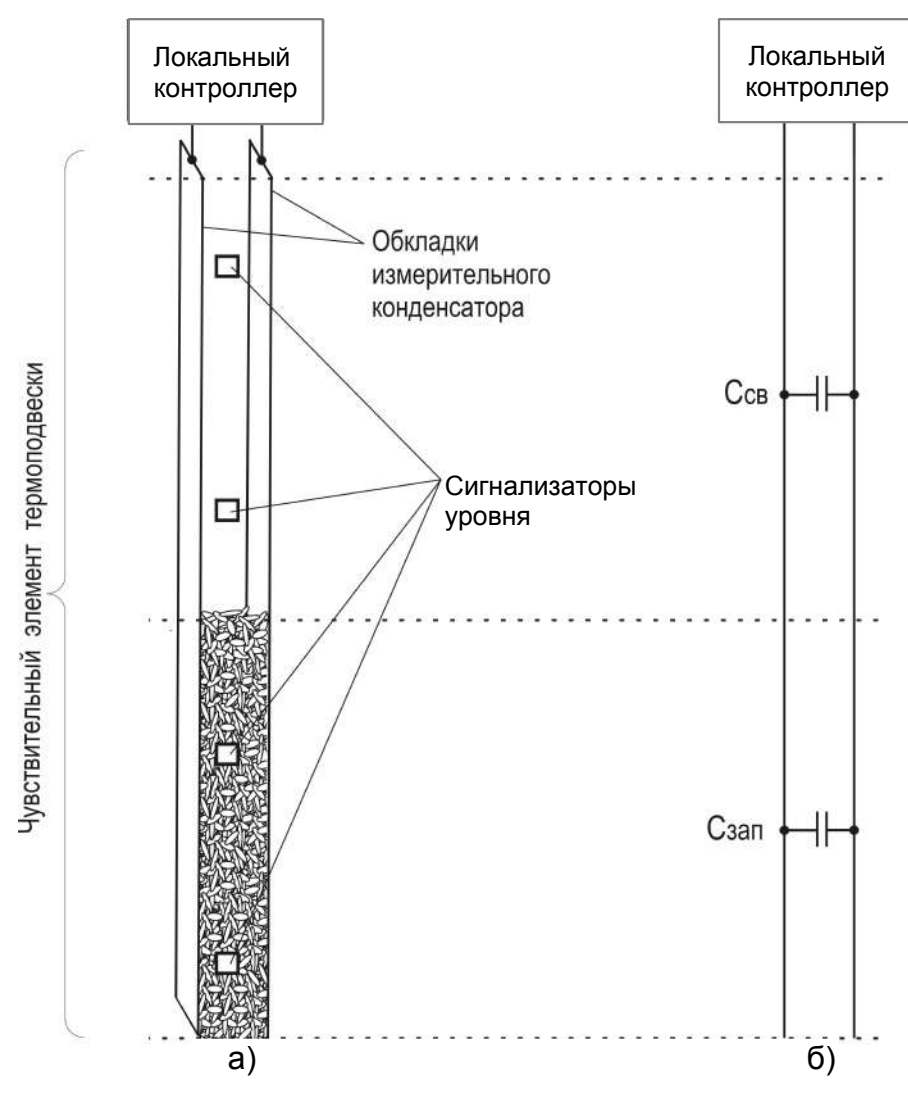

Рисунок 1

Для случая частичного заполнения силоса (рисунок 1 а) величина  $C_{q3}$  может быть представлена в виде суммы емкостей свободной  $C_{CB}$  и заполненной  $C_{34\pi}$  частей ЧЭ (рисунок 1 б). В процессе последовательной загрузки силоса контролируемым продуктом величина  $C_{34\pi}$  будет возрастать, а  $C_{CB}$  уменьшаться (при разгрузке силоса - наоборот). Значение  $C_{43}$  линейно зависит от  $C_{34\pi}$  и, в конечном итоге, определяется выражением (3), на основании которого вычисляется уровень контролируемого продукта  $H_y$ 

$$
C_{y_3} = C_{y_{30}} + k H_y (\varepsilon_{\pi} - 1).
$$
 (3)

Задание начальных условий, входящих в выражение (3), осуществляется при однократной программной настройке термоподвески после ее монтажа на пустом силосе. В процессе программной настройки параметр  $C_{qg}$  автоматически измеряется термоподвеской и однократно заносится в ее память. Начальное значение параметра  $\varepsilon_n$  введено в память термоподвески на предприятии-изготовителе. В дальнейшем, в ходе процессов загрузки и выгрузки, величина корректируется каждый раз в момент совпадения уровня заполнения силоса с местами расположения сигнализаторов.

1.5.2 По величине электрической емкости датчика уровня микроконтроллер вычисляет значение текущего уровня контролируемого продукта, а по сигналам от сигнализаторов осуществляет корректировку этого значения. При срабатывании сигнализаторов, расположенных на заранее известных расстояниях по всей длине измерительного шлейфа, микроконтроллер вычисляет и корректирует (при необходимости)

величину *εП*, совмещая текущие показания уровня с положением точки нахождения того или иного сигнализатора. Таким образом, обеспечивается как автоматическая последовательная калибровка канала уровня термоподвески, осуществляемая по мере заполнения силоса, так и адаптация калибровочной характеристики канала уровня в случае изменения характеристик контролируемого продукта (влажность, засоренность и т.п.). Вся измерительная информация (полученная и вычисленная), сохраняется в памяти микроконтроллера и выдается по запросу от ведущего в линии по интерфейсу RS 485.

## **1.6 Маркировка и пломбирование**

1.6.1 На табличках, размещенных на корпусе термоподвески выполнена маркировка, содержащая:

- название страны и наименование предприятия-изготовителя;

- тип (наименование и условное обозначение термоподвески, включая обозначение ТУ);

- заводской номер;

- изображение специального знака взрывобезопасности;

- маркировку взрывозащиты **Ex tb IIIB T100°C Db**;

- номер сертификата соответствия;

- изображение единого знака обращения продукции на рынке государств членов Таможенного союза;

- код степени защиты, обеспечиваемой оболочками, по ГОСТ 14254-2015 (IEC 60529:2013);

- месяц и год изготовления.

- предупредительная надпись «ПРЕДУПРЕЖДЕНИЕ. ОТКРЫВАТЬ, ОТ-КЛЮЧИВ ОТ »;

- знак заземления;

- условное обозначение рода тока, а также значения номинального напряжения питания и максимальной потребляемой мощности.

1.6.2 Маркировка выполнена фотохимическим способом на табличках из алюминиевой самоклеющейся фольги и обеспечивает сохранность надписей и знаков в течение всего срока службы термоподвески. Переменные данные внесены в таблички гравировкой.

 В целях предотвращения несанкционированного доступа к управляющему микроконтроллеру термоподвески электронный модуль закрыт диэлектрической пластиной, опломбированной на предприятии-изготовителе.

# **1.7 Упаковка**

1.7.1 Чувствительный элемент термоподвески скручивается в бухту диаметром не менее 900 мм и фиксируется в четырех-пяти местах липкой лентой - скотчем. Термоподвеска упаковывается в транспортную тару – деревянные ящики по ГОСТ 5959-80 или ГОСТ 22638-89. В один ящик укладывается до четырех термоподвесок. При этом максимальная масса тары с термоподвескками должна быть не более 55 кг.

1.7.2 Эксплуатационная документация, помещенная в пакет из полиэтиленовой пленки, укладывается в транспортную тару с термоподвеской.

1.7.3 На транспортную тару черной несмываемой краской нанесены основные, дополнительные и информационные надписи, а также манипуляционные знаки "ВЕРХ", "ХРУПКОЕ, ОСТОРОЖНО", "БЕРЕЧЬ ОТ ВЛАГИ" по ГОСТ 14192-96.

## **2. Использование по назначению**

## **2.1 Эксплуатационные ограничения на измерение уровня**

 2.1.1 Чувствительность канала уровня, а следовательно и величина погрешности измерения уровня, существенно зависит от величины  $\varepsilon_{\Pi}$ . Чем больше  $\varepsilon_{\Pi}$ , тем выше чувствительность и, соответственно, - меньше погрешность. Параметр *εП* для растительных продуктов не является широко используемым и представлен в выражениях (1)…(3) для пояснений принципа емкостного метода измерения уровня. Для целей эксплуатации термоподвесок с использованием канала уровня целесообразно использовать справочный параметр «насыпная плотность», пропорционально связанный с *εП* . Поэтому емкостной метод измерения уровня требует учета влияния насыпной плотности контролируемого продукта на погрешность измерения уровня. При значении насыпной плотности контролируемого продукта свыше 600 кг/м**3** и неизменности вида продукта и его влажности основная приведенная погрешность измерения уровня не превышает ±4**%**. Применение термоподвески на продуктах с меньшей величиной насыпной плотности не гарантирует измерение уровня с указанной погрешностью.

 2.1.2 Также не гарантируется измерение уровня с указанной в подразделе 1.2 величиной погрешности на мелкодисперсных продуктах (мука, мука крупного размола, мелкодробленое зерно, шрот), мучнистых смесях (мелкодробленое зерно с примесью муки, зерноотходы всех категорий, отруби). Перечисленные продукты не дают четкой границы раздела сред и, кроме того, способны к налипанию, сводообразованию, слеживаемости и образуют отложения на поверхности ЧЭ термоподвески, что приводит к недостоверным результатам измерений.

 2.1.3 Если не известно значение насыпной плотности контролируемого продукта, то для оценки возможности использования термоподвески в целях измерения уровня следует воспользоваться данными таблицы 2.

2.1.4 При измерении уровня сыпучих продуктов следует учитывать образование на их поверхности «конусов» загрузки и выгрузки (рисунок 2). Уровень продукта *Ну*, измеряемый термоподвеской по точке ее покрытия продуктом, будет отличаться от предельных уровней *Нмакс* и *Нмин* , образуемых основанием и вершиной «конуса». Вместе с тем, из-за наличия в нижней части силоса конического перехода к разгрузочному отверстию, длину термоподвески выбирают меньшей полной высоты силоса на величину *НН* , которая фактически является минимальным неизмеряемым уровнем.

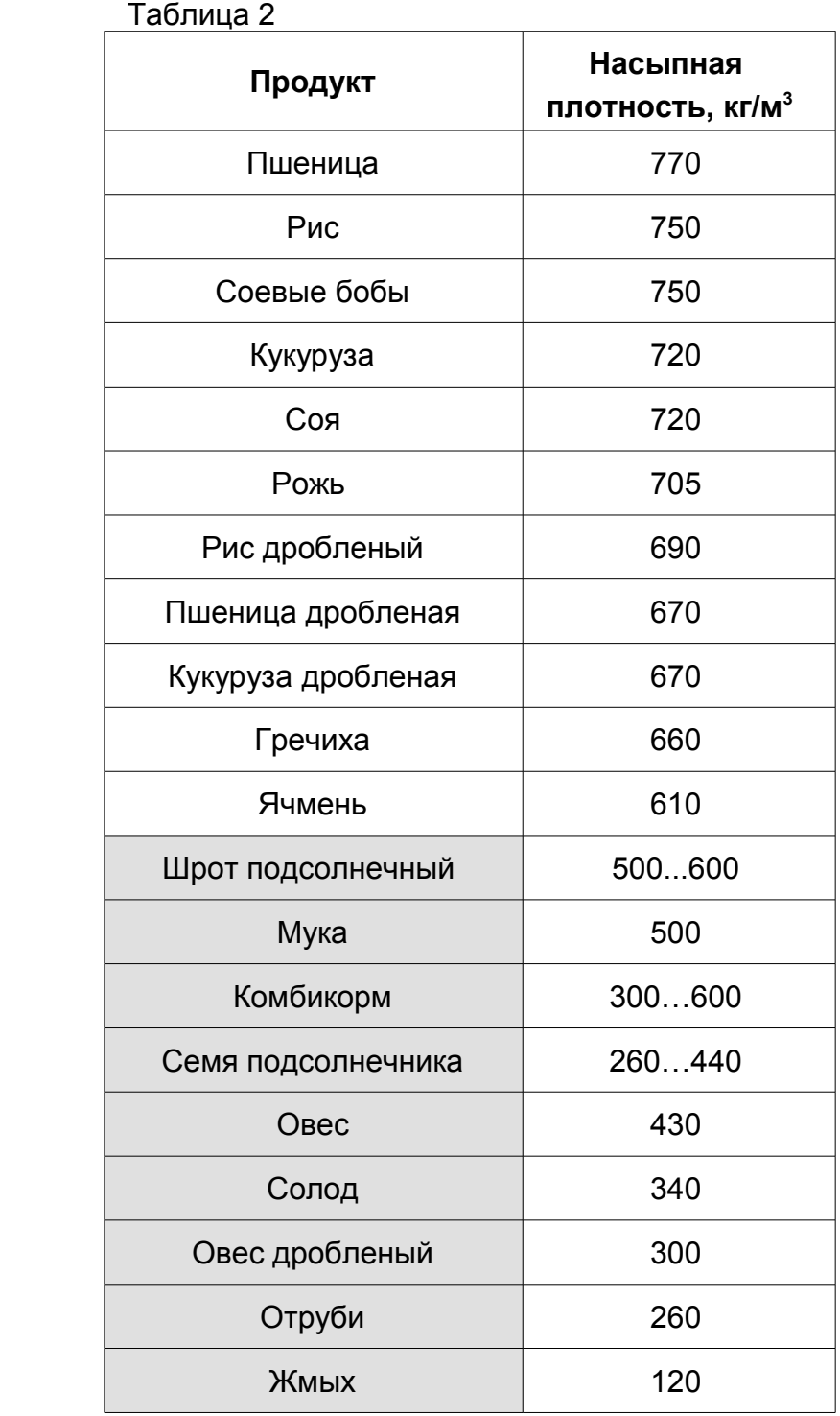

 Примечание. Для продуктов, отмеченных выделением, заявленная в подразделе 1.2 точность измерения уровня, не гарантируется.

 2.1.5 При непродолжительных промежутках переходных климатических периодов (весна, осень), характеризующихся ночными заморозками и дневными оттепелями, в свободном пространстве силоса над теплым контролируемым продуктом на поверхности ЧЭ возможно образование пленки конденсата, способного вызывать завышение показаний уровня относительно существующего. В этом случае следует

включить систему вентиляции силоса, позволяющую удалить конденсат.

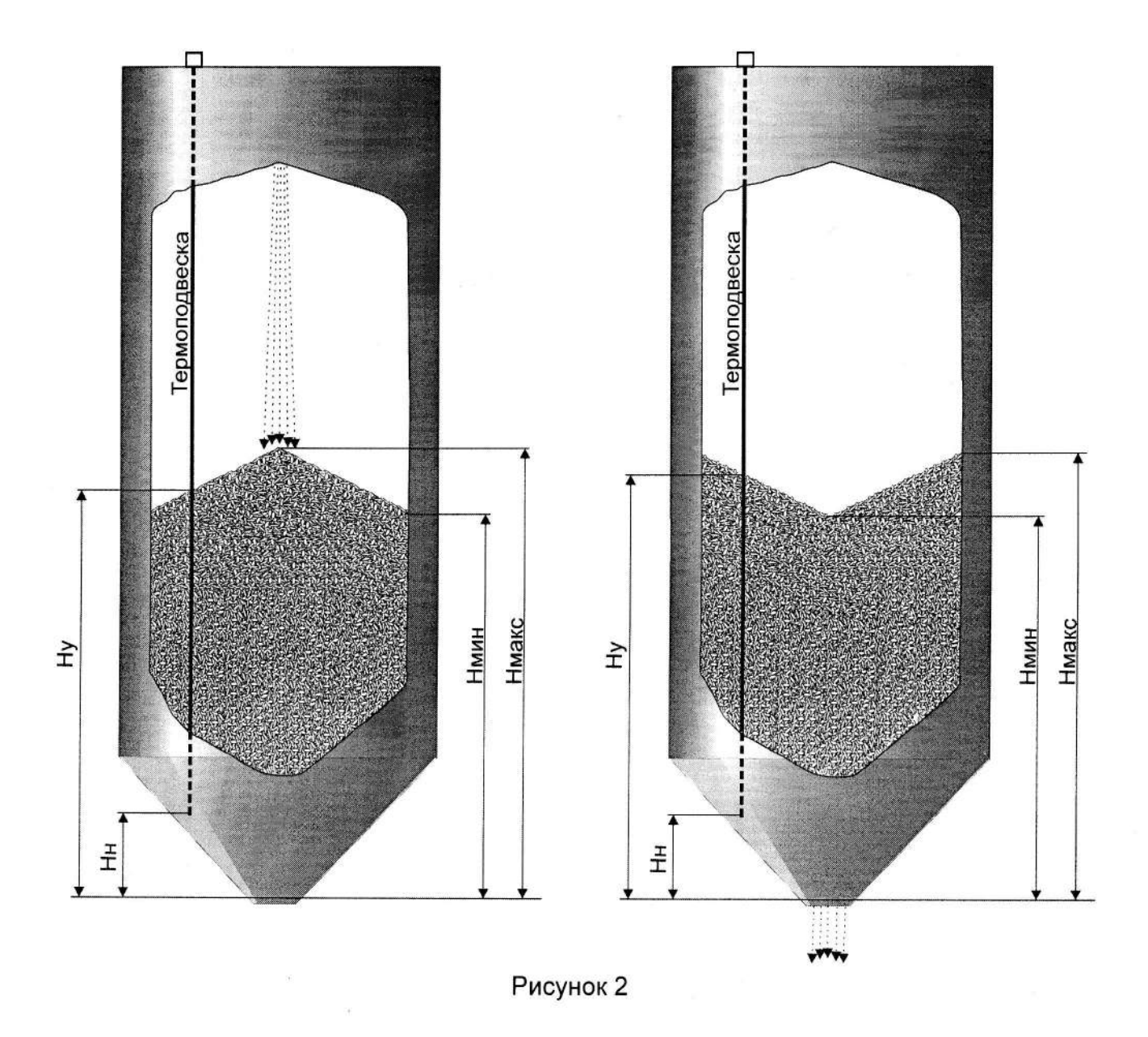

### 2.2 Подготовка изделия к использованию

2.2.1 Извлечь из транспортной тары термоподвеску и проверить комплектность. Убедиться в целостности корпуса локального контроллера, оболочки ЧЭ и кабеля, соединяющего локальный контроллер с ЧЭ. При наличии внешних повреждений на указанных конструктивных элементах (сколов, трещин, деформаций металлических частей, разрывов оболочки кабеля и чувствительного элемента) эксплуатация термоподвески не допускается.

2.2.2 Монтаж термоподвески должен выполняться электротехническим персоналом, имеющим квалификационную группу по электробезопасности не ниже III в соответствии с правилами по охране труда при эксплуатации электроустановок, изучившим настоящее руководство по эксплуатации.

2.2.3 Монтаж термоподвески должен производиться с учётом требований ГОСТ I EC 60079-14-2013, а также настоящего руководства по эксплуатации.

2.2.4 Термоподвеска устанавливается в предусмотренное проектной документацией место силоса.

Перед установкой необходимо освободить скрученный в бухту ЧЭ термоподвески от скрепляющей липкой ленты, не допуская раскручивания бухты.

2.2.5 При выборе рабочей длины ЧЭ, мест размещения термоподвесок на объектах и при осуществлении монтажа для обеспечения условий их нормального функционирования следует руководствоваться указаниями и рекомендациями, изложенными в пп. 2.2.6 ... 2.2.15.

2.2.6 В бетонных силосах термоподвеска устанавливается в штатный приямок для крепления систем термометрии или на перекрытие бункера в отверстие, выполненное в нем с учетом присоединительных размеров термоподвески, приведенных в приложении Б.

2.2.7 В металлических силосах для уменьшения влияния стенки на результат измерения уровня рекомендуется устанавливать термоподвеску на расстоянии более 1,5 м от нее (рисунок 3). Для предотвращения отклонения чувствительного элемента термоподвески от вертикального положения и прижима его к стенкам силоса загружаемым в него продуктом допускается фиксация нижнего конца чувствительного элемента к основанию бункера (рисунок 4). Фиксация чувствительного элемента должна быть осуществлена непроводящим шнуром, имеющим разрывную прочность не более 500Н (50 кг).

2.2.8 При диаметре силоса более 3 м рекомендуется измерять температуру и уровень контролируемого продукта в нескольких точках плоскости его поперечного сечения, для чего следует использовать соответствующее количество термоподвесок. Для определения необходимого количества термоподвесок и способа их размещения рекомендуется воспользоваться рисунком 5, на котором приведен пример расположения термоподвесок с указанием расстояний между ними. В общем случае расстояние между термоподвесками следует выбирать в интервале 4…6 м.

2.2.9 При выборе места установки термоподвески следует избегать такого расположения чувствительного элемента, при котором на него направлен поток загружаемого контролируемого продукта. Если нет возможности установки термоподвески в другом месте, следует установить отбойное устройство (рисунок 6).

2.2.10 При монтаже термоподвесок на силосах с коническими или сферическими крышами следует использовать варианты установки, представленные на рисунках 7 и 8, при этом допускается как горизонтальное, так и наклонное крепление фланца термоподвески.

 2.2.11 При наличии шнекового разгрузочного устройства в нижней части силоса длину чувствительного элемента термоподвески следует выбирать так, чтобы его нижняя часть находилась на расстоянии не менее 0,5 м от шнека (рисунок 7).

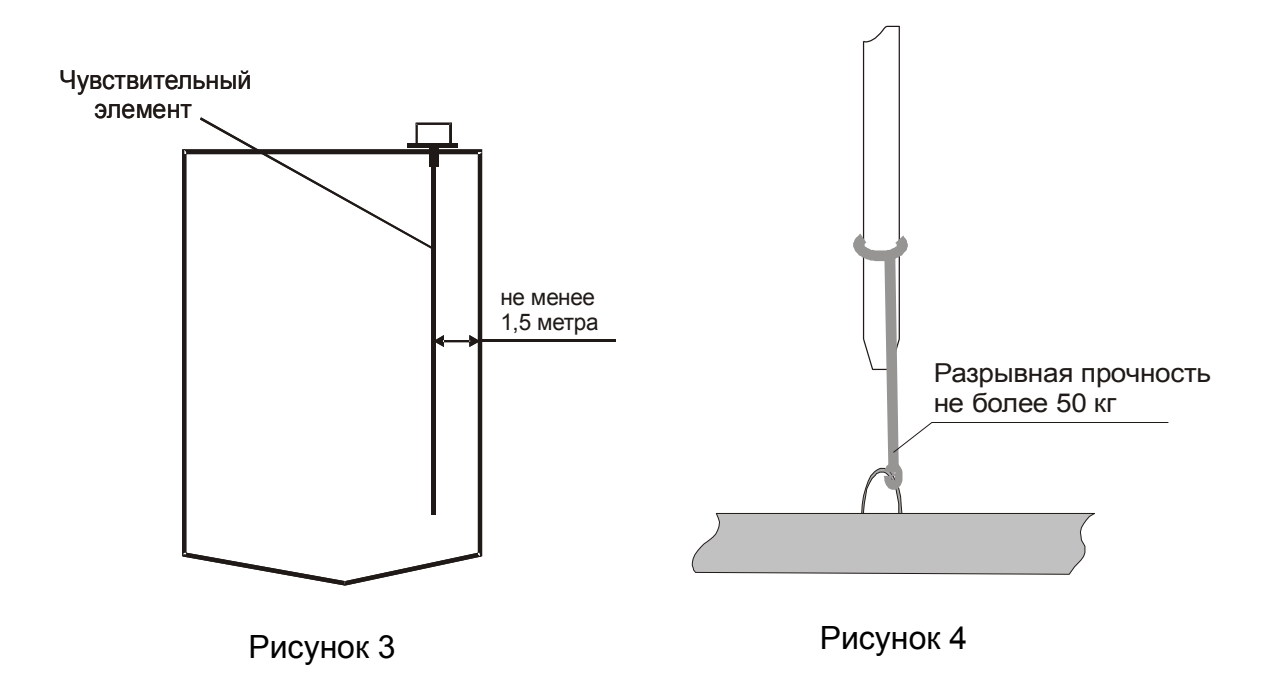

2.2.12 В общем случае, для снижения влияния металлических поверхностей на результат измерения уровня длину ЧЭ термоподвески следует выбирать так, чтобы его нижняя часть находилась на расстоянии не менее 0,5 м от металлического днища силоса (рисунок 8).

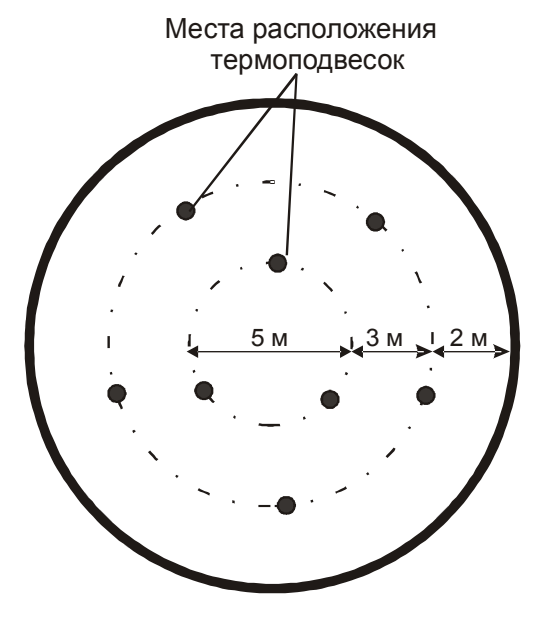

Рисунок 3 Рисунок 5

2.2.13 Обязательным условием надежной эксплуатации термоподвесок на объектах является применение защитного кожуха, обеспечивающего предохранение локального контроллера термоподвесок от воздействия солнечного излучения и осадков в виде дождя и снега. Изготовление защитного кожуха производится силами заказчика.

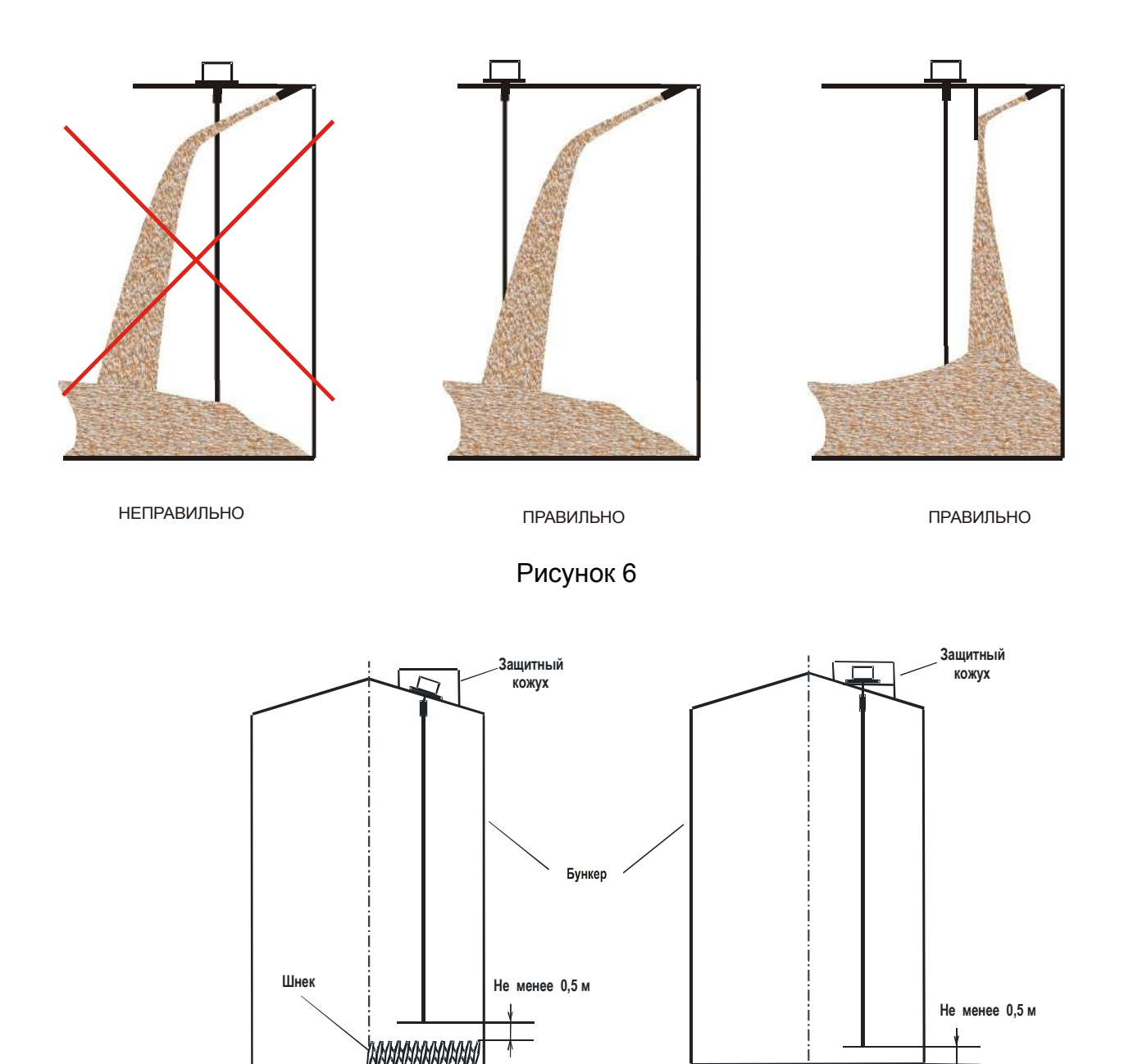

Рисунок 7 **Рисунок** Рисунок 8

2.2.14 Убедиться в том, что силос, предназначенный для монтажа термоподвески, пуст.

## **ВНИМАНИЕ! ЗАПРЕЩАЕТСЯ МОНТАЖ ТЕРМОПОДВЕСКИ В ЧАСТИЧНО ИЛИ ПОЛНОСТЬЮ ЗАПОЛНЕННЫЙ БУНКЕР**

2.2.15 Освобождать свернутый ЧЭ от фиксирующей витки бухты липкой ленты и выполнять его разматывание следует непосредственно на месте установки термоподвески, обеспечивая при этом постепенное выпрямление ЧЭ и опускание его в силос. Убедившись, что ЧЭ термоподвески опущен полностью в бункер и не имеет сгибов и скручиваний, болтами зафиксировать фланец термоподвески на перекрытии силоса.

2.2.16 Подключить кабели внешних устройств согласно схеме подключения (см. приложение А). Линию связи рекомендуется выполнять кабелем типа «витая пара» с волновым сопротивлением не менее 120 Ом. Максимальная длина линии связи без дополнительных ретрансляторов – 1000 м. Погонное сопротивление каждой жилы кабеля не должно превышать 110 Ом на 1000 м. Наружный диаметр кабеля от 5 до 8 мм. Линия связи выполняется в виде основной магистрали с короткими ответвлениями к локальным контроллерам и преобразователю интерфейса RS 485/RS 232. Между сигнальными проводами "А" и "В" на концах магистрали подключить согласующие резисторы, сопротивление которых должно быть равно волновому сопротивлению кабеля, но не менее 120 Ом, (приложение В). В зоне действия сильных индустриальных помех рекомендуется применять экранированный кабель, например, КИПЭВ 2×2×0,60 ТУ 16.К99–008–2001.

К контактам 6,8 или 7,9 соединителя ХТ1 подключается источник питания. Допускается применение источника питания как постоянного, так и переменного тока, поэтому соблюдения полярности источника питания при подключении не требуется. Линию питания рекомендуется выполнять кабелем КВВГ 4х1,5 ТУ 3563-019-52114552-2011.

Допускается параллельная прокладка линий интерфейса и питания. Прокладка линий связи и питающих кабелей термоподвески должна производится отдельно от линий питания и управления силового оборудования.

Завершив электрическое подключение термоподвески, затянуть гайки всех кабельных вводов (включая неиспользуемые, в которых должна быть сохранена технологическая заглушка), закрыть локальный контроллер крышкой и затянуть винты ее крепления. Заземлить корпус локального контроллера.

2.2.17 Опробование термоподвески следует осуществлять с помощью «Программы для настройки и проверки термоподвески ТУР-01 (turtune.exe)», входящей в комплект поставки (далее - «Программа»), или в соответствии с эксплуатационными документами на систему автоматизированного контроля температуры АСКТ-01, в которую входит термоподвеска.

2.2.18 Для обеспечения правильной работы канала уровня термоподвески необходимо откалибровать только начальные условия его работы, которые соответствуют установленному на пустом бункере чувствительному элементу термоподвески закрепленной, на своем штатном месте.

## **ВНИМАНИЕ! ОПЕРАЦИЯ КАЛИБРОВКИ НА ПУСТОМ СИЛОСЕ НЕОБХОДИМА ДЛЯ КОРРЕКТНОЙ РАБОТЫ УРОВНЕМЕРА ТЕРМОПОДВЕСКИ. ЗАПРЕЩАЕТСЯ ПРОИЗВОДИТЬ ДАННУЮ ОПЕРАЦИЮ НА ЧАСТИЧНО ЗАПОЛНЕННОМ СИЛОСЕ.**

Для выполнения калибровки на пустом силосе с помощью «Программы» в поле ввода калибровочных точек термоподвески «С1» необходимо ввести число 43690, в поле ввода «Н1» ввести расстояние от пола силоса (нижней точки измерения) до конца чувствительного элемента в дециметрах, в поле ввода «С2» ввести число 21845, в поле ввода «Н2» ввести ноль. Далее в меню управления прибором выполнить команду «Записать настройку в прибор».

Для выполнения калибровки на пустом силосе с помощью блока контроля и управления БУК-01 необходимо войти в меню «Настройка входов» и подменю «Калибровка» в поле ввода калибровочных точек термоподвески «С1» необходимо ввести число 43690, в поле ввода «Н1» ввести расстояние от пола силоса (нижней точки измерения) до конца чувствительного элемента в метрах, в поле ввода «С2» ввести число 21845, в поле ввода «Н2» ввести ноль. Далее в меню управления прибором выполнить команду «Записать настройку в прибор».

# **ВНИМАНИЕ! ОПЕРАЦИЯ КАЛИБРОВКИ ТЕРМОПОДВЕСКИ НА ПУСТОМ СИ-ЛОСЕ ВЫПОЛНЯЕТСЯ 5 МИНУТ. ЗАПРЕЩАЕТСЯ В ТЕЧЕНИЕ УКАЗАННОГО ПРОМЕЖУТКА ВРЕМЕНИ ЗАПОЛНЯТЬ СИЛОС ИЛИ ПРОИЗВОДИТЬ КАКИЕ-ЛИ-БО МАНИПУЛЯЦИИ С ЧУВСТВИТЕЛЬНЫМ ЭЛЕМЕНТОМ ТЕРМОПОДВЕСКИ.**

## **2.3 Использование изделия**

2.3.1 После монтажа и опробования термоподвеска готова к использованию.

## **2.4 Меры безопасности при использовании изделия**

2.4.1 При использовании термоподвески необходимо выполнять требования безопасности, установленные действующими правилами по охране труда при эксплуатации электроустановок, а также утвержденными на предприятии инструкциями по технике безопасности.

2.4.2 По способу защиты человека от поражения электрическим током термоподвеска соответствует классу III по ГОСТ 12.2.007.0-75.

2.4.3 Для защиты человека от поражения электрическим током в термоподвеске предусмотрены следующие средства:

- защитная оболочка;

 $T_0$ блица 2

- защитное заземление и (или) зануление;
- безопасное сверхнизкое напряжение питания.

# **ВНИМАНИЕ! ЭКСПЛУАТАЦИЯ ТЕРМОПОДВЕСКИ С ОТКРЫТОЙ КРЫШКОЙ ЛОКАЛЬНОГО КОНТРОЛЛЕРА ЗАПРЕЩЕНА!**

### **2.5 Перечень возможных неисправностей**

2.5.1 Возможные неисправности и методы их устранения приведены в таблице 3.

2.5.2 Ремонт термоподвески, кроме случаев, указанных в таблице 3, должен выполняться только предприятием-изготовителем или аккредитованной организацией.

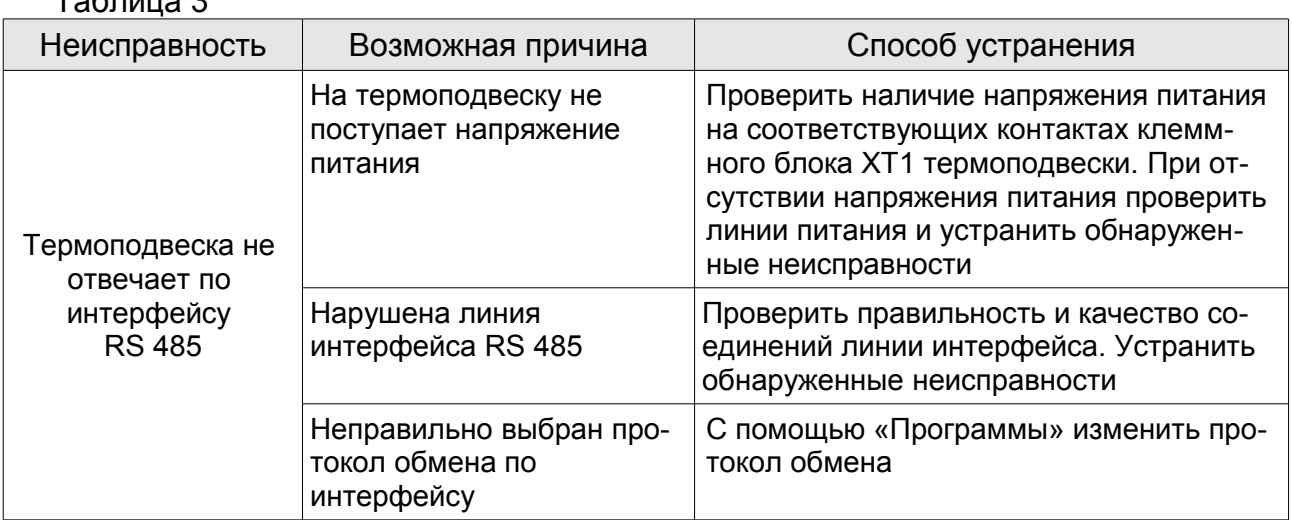

## **3 Техническое обслуживание**

## **3.1 Общие указания**

3.1.1 К техническому обслуживанию термоподвески допускается электротехнический персонал, имеющий квалификационную группу по электробезопасности не ниже III в соответствии с действующими правилами по охране труда при эксплуатации электроустановок, изучивший настоящее руководство по эксплуатации.

3.1.2 Техническое обслуживание необходимо проводить не реже одного раза в год. При этом необходимо:

- произвести внешний осмотр оболочек термоподвески;

- удалить наслоения пыли с поверхностей оболочек;

- проверить качество уплотнения кабельных вводов, при необходимости затянуть их;

- убедиться в отсутствии механических повреждений оболочек термоподвески, а также в целостности кабельных вводов;

- проверить надежность затяжки гайки крепления заземляющего проводника, при необходимости подтянуть;

- проверить сохранность пломбы;

- выполнить контрольную проверку работоспособности термоподвески.

# **ВНИМАНИЕ! ЭКСПЛУАТАЦИЯ ТЕРМОПОДВЕСКИ СО СКОЛАМИ И (ИЛИ) ТРЕЩИ-НАМИ НА НАРУЖНЫХ ПОВЕРХНОСТЯХ ЧЭ И КОРПУСА ЛОКАЛЬНОГО КОНТРОЛЛЕРА НЕ ДОПУСКАЕТСЯ!**

## **3.2 Проверка работоспособности изделия**

3.2.1 Контрольная проверка выполняется с использованием «Программы». Для работы с «Программой»" следует использовать "Руководство оператора" на нее.

3.2.2 Для выполнения проверки собрать схему, пользуясь приложением В. Загрузить в ПК «Программу». Установить на термоподвеске протокол обмена "MODBUS RTU". В меню «Пуск» выбрать команду «Обновить информацию об устройствах», при этом на экране ПК будет отображена информация о конфигурации термоподвески и о наличии ошибок в ее работе.

3.2.3 При обнаружении ошибок в работе термоподвески их необходимо устранить, руководствуясь таблицей 3.

3.2.4 Если устранить неисправность способами, указанными в таблице 3, не удалось, то термоподвеска подлежит ремонту на предприятии-изготовителе.

## **3.3 Меры безопасности**

3.3.1 При техническом обслуживании термоподвески необходимо соблюдать правила техники безопасности, указанные в п. 2.4.1.

## **4 Хранение и транспортирование**

## **4.1 Хранение**

4.1.1 Термоподвеску необходимо хранить в упаковке предприятия-изготовителя в отапливаемом вентилируемом помещении при температуре окружающего воздуха от +5 до +40 °С и относительной влажности воздуха до 80 %.

## **4.2 Транспортирование**

4.2.1 Термоподвески в транспортной таре могут транспортироваться любым видом транспорта (авиационным – в отапливаемых герметизированных отсеках) в соответствии с правилами перевозки грузов, действующими на данном виде транспорта.

4.2.2 Размещение и крепление упакованных в транспортную тару термоподвесок должно обеспечивать их устойчивое положение и исключать возможность ударов тары с термоподвесками о тару с другим грузом и о стенки транспортного средства.

4.2.3 Условия транспортирования являются такими же, как условия хранения 5 по ГОСТ 15150-69.

## 5 Утилизация

5.1 Термоподвеска не представляет опасности для жизни, здоровья людей и окружающей среды и после окончания срока службы подлежит утилизации по методике и технологии, принятым на предприятии-потребителе.

# 6 Особые отметки

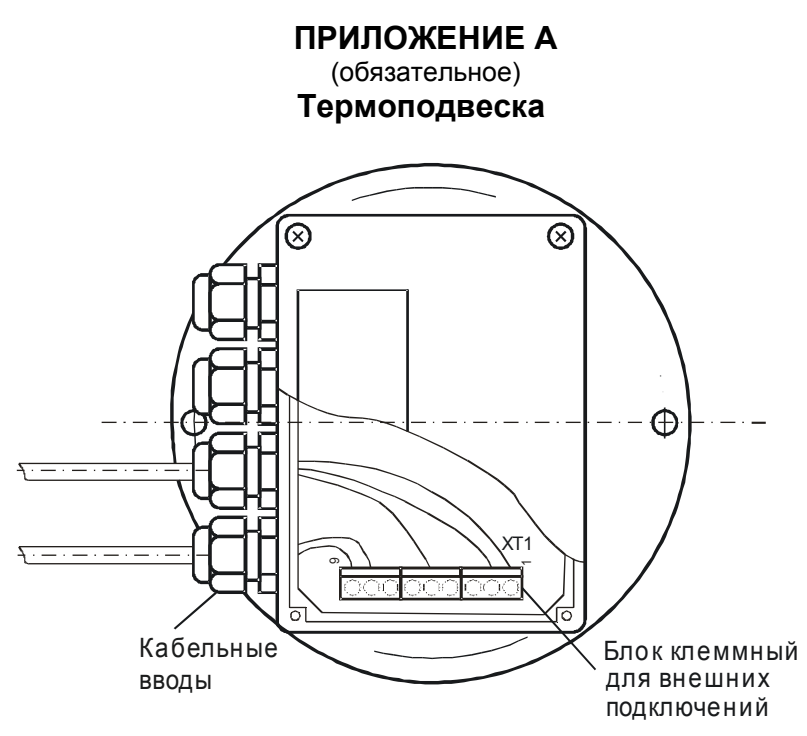

Рисунок А.1 - Локальный контроллер. Внешний вид

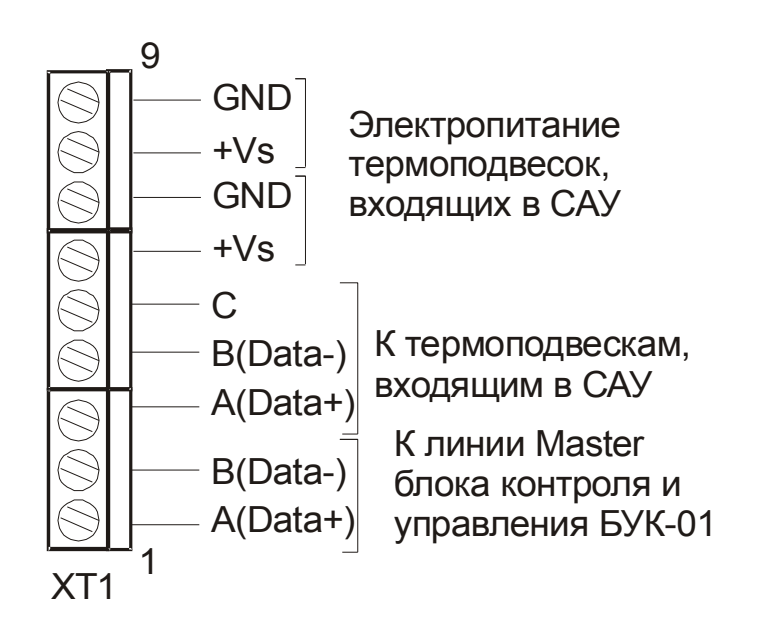

Рисунок А.2 - Схема подключения термоподвески

# **ПРИЛОЖЕНИЕ Б**

## (справочное) **Габаритные и присоединительные размеры термоподвески**

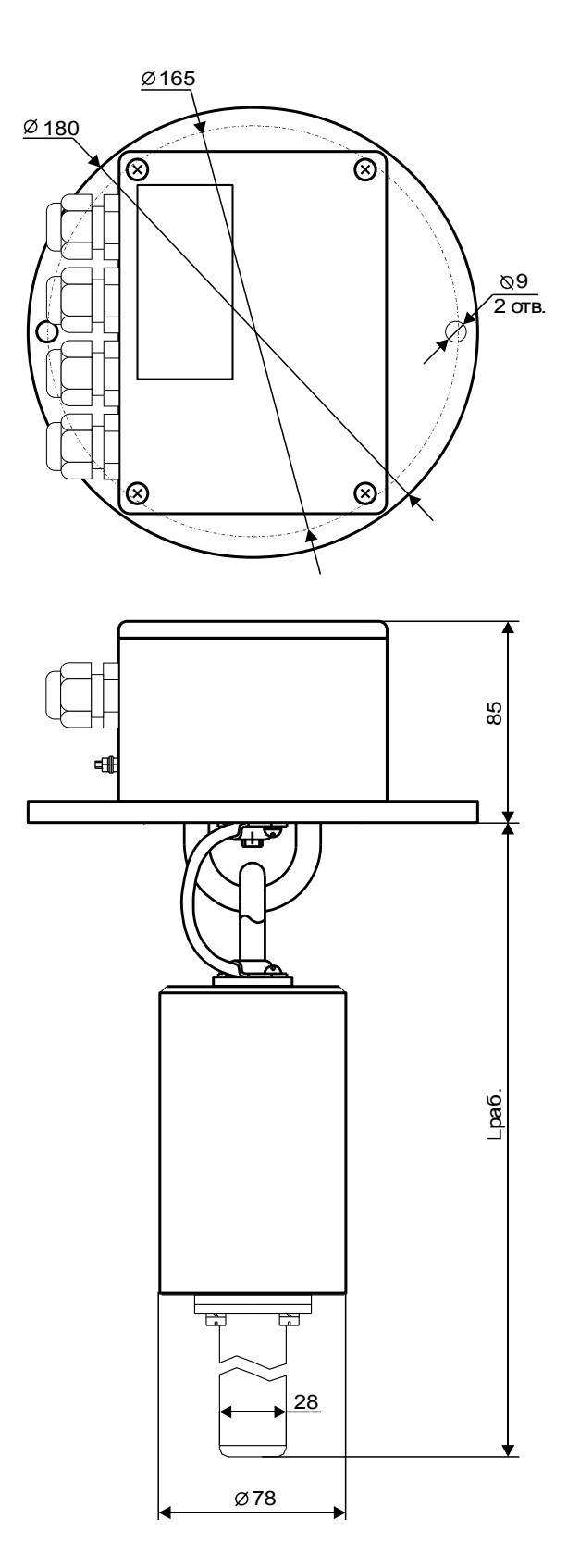

Lраб. =1050...30050 в зависимости от исполнения

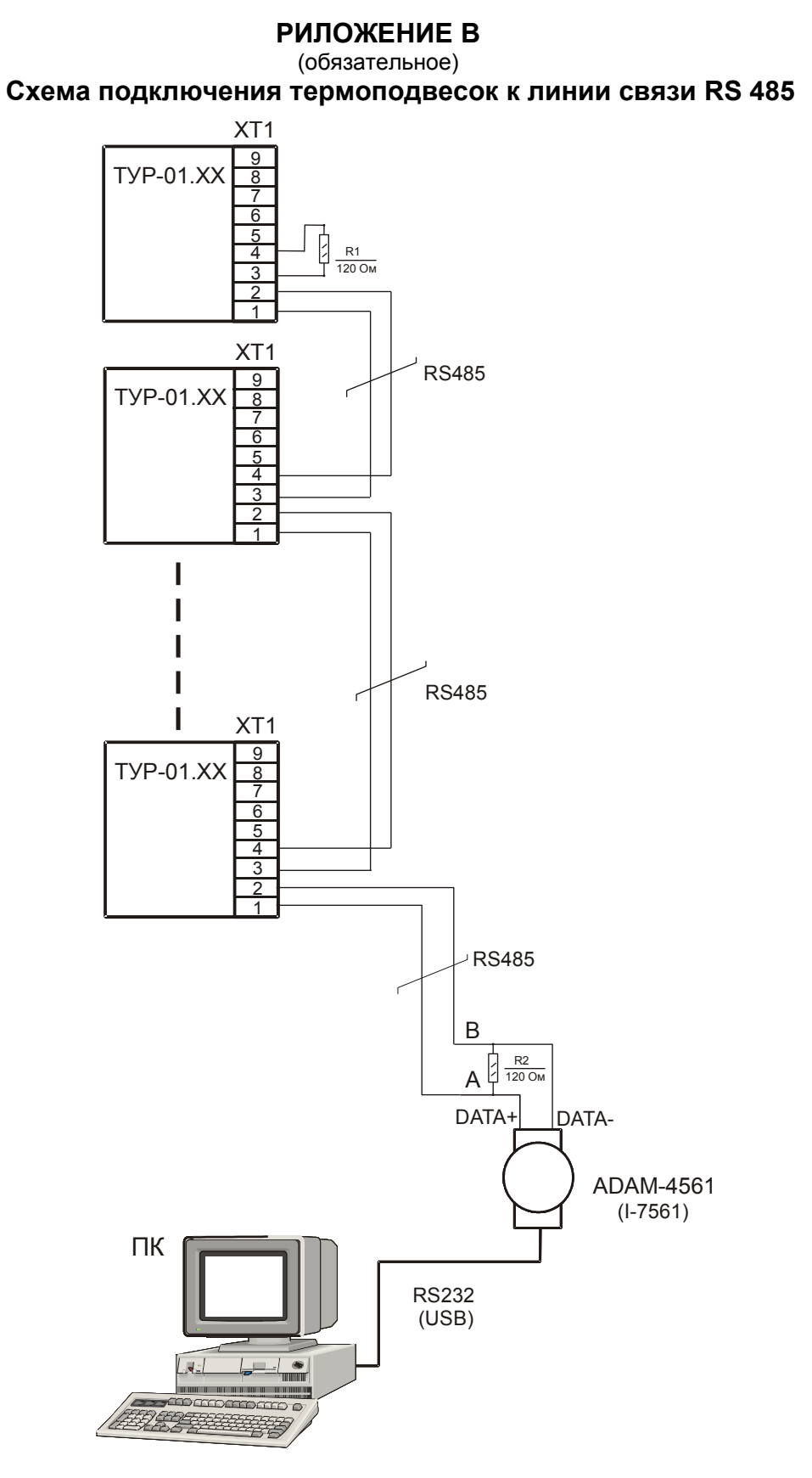

Рисунок В.1 - Схема соединения термоподвесок в линии интерфейса RS 485

## **Продолжение приложения В**

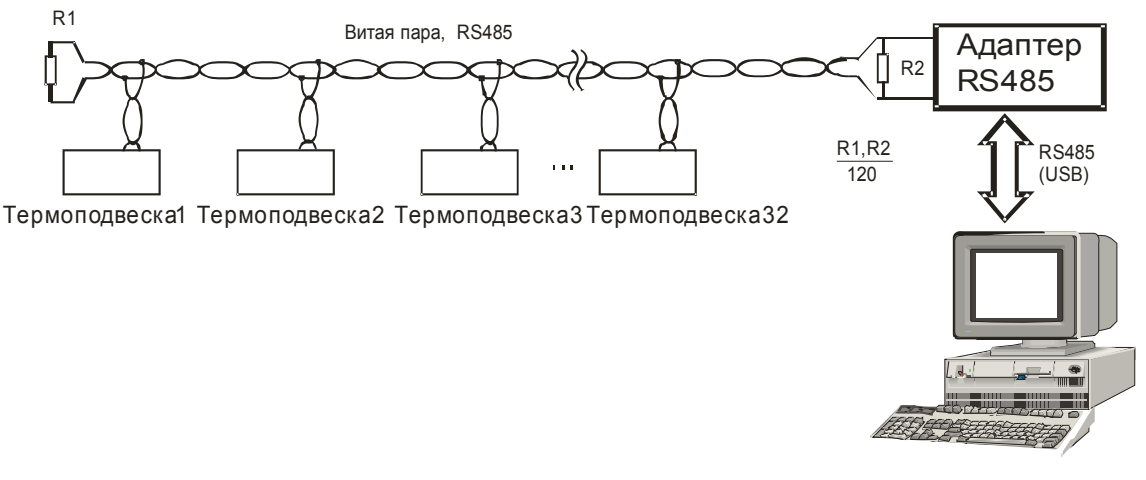

Рисунок В.2 - Пример правильного подключения витой пары на силосах

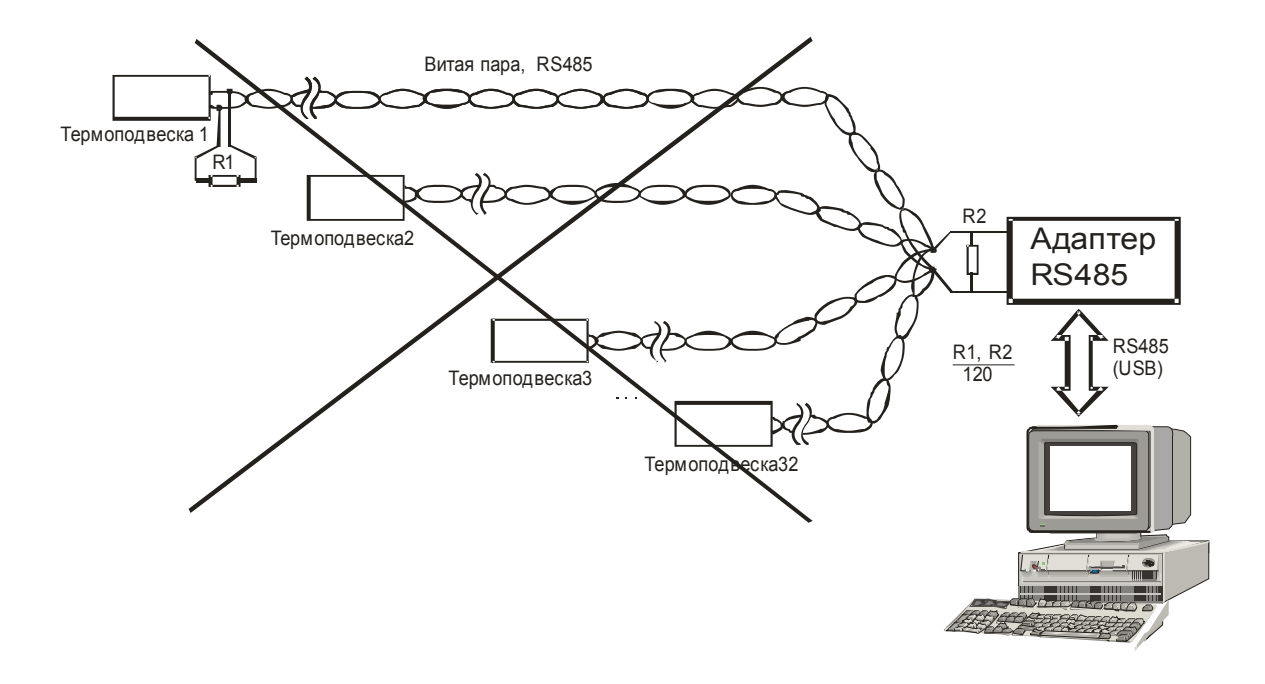

Рисунок В.3 - Пример неправильного подключения витой пары на силосах

## **Продолжение приложения В**

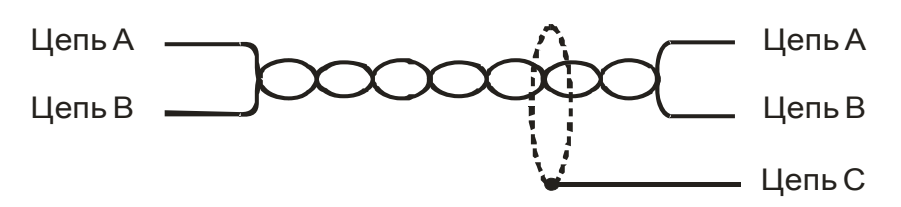

Рисунок В.4 - Правильное использование «витой пары»

Примечание – Цепь С (экран) должна подключаться только в одной точке линии связи - либо в адаптере RS 485 к контакту «Общий» соединителя, либо к контакту «5» клеммного блока ХТ1 одной из термоподвесок.

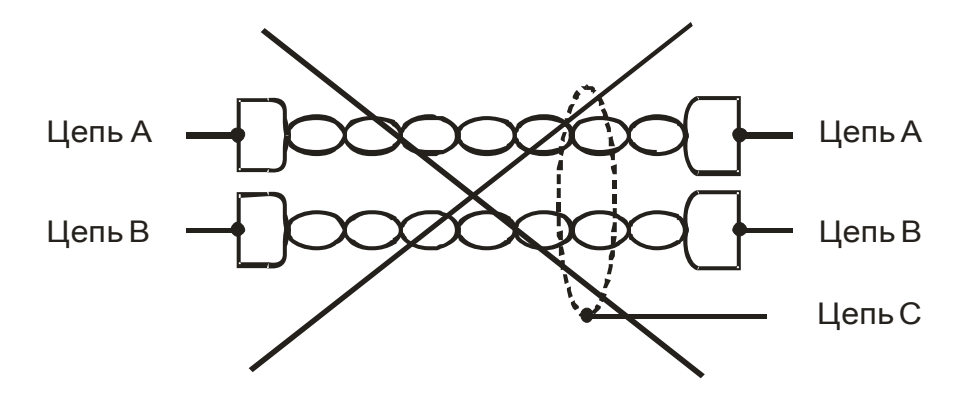

Рисунок В.5 - Неправильное использование «витой пары»

### ПРИЛОЖЕНИЕ Г (обязательное) Протокол команд "КОНТАКТ-1"

#### 1 Общие принципы построения программной части интерфейса

#### 1.1 Организация передачи данных

1.1.1 Система команд (протокол обмена) предназначена для организации обмена информацией по последовательному каналу связи, с приборами, выпускаемыми предприятием «КОНТАКТ-1». Протокол предполагает наличие одного ведущего устройства в линии и до 254 ведомых устройств. Обмен данными всегда инициализируется ведущим линии и при отсутствии ошибок предполагает ответ ведомого.

1.1.2 Данные передаются при помощи последовательного набора байтов. Каждый байт содержит 11 бит: старт-бит, восемь бит данных, бит четности, стоп-бит. Скорость передачи 9600 бод. Контроль по четности не производится.

#### $1.2$  Запрос

1.2.1 Запрос состоит из следующей последовательности байтов: адрес ведомого - 1 байт, код функции - 1 байт, размер блока данных - 1 байт, блок данных - N байт, 2 байта контрольной суммы. <Адрес (1) > <Функция (1)> <<Размер блока N+1(1)>, Данные (N)>> <КС СRC-16 (2)>

1.2.2 Адрес ведомого определяет устройство, которому предназначен запрос. Признаком адресного байта является единичное значение бита четности. Все остальные байты запроса передаются с нулевым битом четности. При поставке с предприятия изготовителя адрес термоподвески устанавливается равным единице.

1.2.3 Байт функции содержит код команды, которую необходимо выполнить ведомому после получения запроса.

1.2.4 Блок данных предназначен для передачи ведомому дополнительных параметров, необходимых для выполнения команды. Значение первого байта данных соответствует размеру (в байтах) всего блока. Если для выполнения команды не требуется дополнительной информации (данные отсутствуют), то байт размера блока данных равен 1, а дальше следует контрольная сумма.

1.2.5 Два байта контрольной суммы (КС) используются для контроля целостности обмена. Вычисление производится по алгоритму CRC-16 с начальным значением КС 65535 (FFFF hex). Младший байт КС передается первым.

#### 1.3 Ответ

1.3.1 При получении команды от ведущего могут возникнуть следующие ситуации:

а) обнаружена ошибка во время передачи;

б) принятая команда не может быть выполнена;

в) команда принята и выполнена успешно.

1.3.2 Если на приемной стороне обнаружена ошибка КС, ответ не формируется, устройство подготавливается для приема очередной команды.

1.3.3 Если принята неизвестная команда или полученная команда не может быть выполнена. формируется ответ следующего вида:

#### <Адрес (1)> <Функция (1)> <Размер блока (1)>, <Код ошибки (1)> <КС СRС-16 (2)>

Где: адрес - адрес отвечающего устройства: функция - код. сигнализирующий о внештатной ситуации - 250 (FA hex); код ошибки - байт, содержащий информацию о типе неисправности; два байта КС (младший байт КС передается первым). Коды ошибок представлены в таблице Г.1.

Таблица Г.1

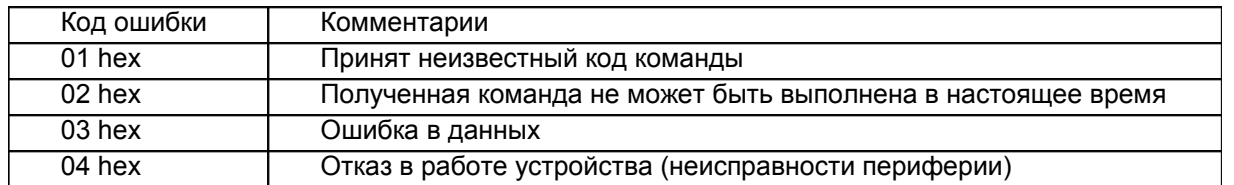

1.3.4 Ответ ведомого при нормальном выполнении команды имеет следующий вид:

<Адрес (1) > <Функция (1)> <<Размер блока N+1(1)>, Данные (N)>> <КС СRC-16 (2)>

Ответ начинается с адреса ведомого устройства (1 байт) и следующего за ним кода функции (1 байт). Блок данных содержит информацию, передаваемую ведущему устройству. Значение первого байта данных соответствует размеру (в байтах) всего блока. Посылка завершается двумя байтами КС. Первым передается младший байт КС.

### 1.4 Расчет контрольной суммы CRC-16

1.4.1 Для подсчета КС необходимо осуществить следующие действия:

а) Взять начальное число FFFF hex. которое назовем CRC, CRC = FFFF:

б) Осуществить операцию исключающего ИЛИ (XOR) между первым байтом сообщения и младшим байтом CRC. CRC= CRCH(CRCL XOR XX1);

в) Проверить младший бит (LSB) результата «0» или «1»:

г) Осуществить сдвиг вправо на 1 бит (в сторону младшего бита) значения СRC с заполнением нулем места старшего бита.

д) По состоянию LSB осуществить следующие действия:

«0» - повторить шаг (г):

«1» - осуществить XOR с полиномом A001 hex. (CRC) XOR(A001);

е) Повторить шаги с в) по д), пока не будет выполнено 8 сдвигов. После этого произойдет обработка одного байта сообщения;

ж) Повторить операции с б) по е) для следующего байта сообщения. Продолжать указанные операции, пока не будут обработаны все байты сообщения:

и) Заключительное значение СRC будет являться контрольной суммой сообщения.

1.4.2 При передаче запроса КС добавляется к сообщению (младший байт передается первым). При приеме ответа сравнивается подсчитанная КС сообщения с принятой.

#### 2 Обмен данными по протоколу команд «Контакт-1»

#### 2.1 Команды

2.1.1 Список команд обмена приведен в таблице Г.2.

Таблица Г.2

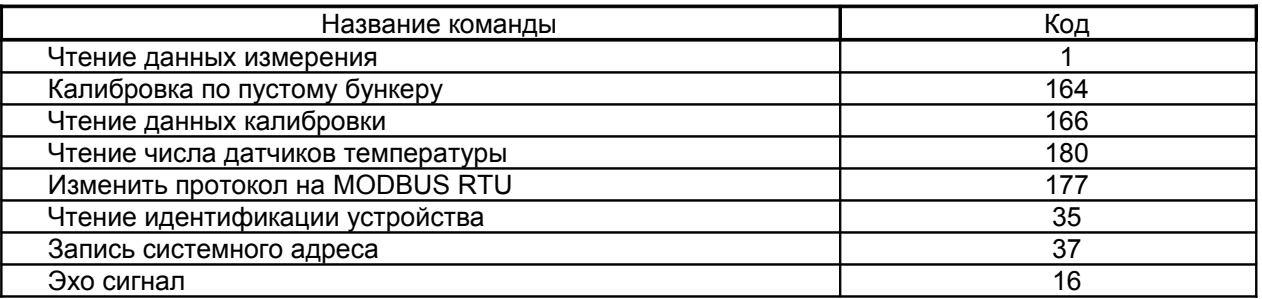

2.2 Чтение данных измерения

2.2.1 Запрос:

<Сист.№>,<1>,<2>,<N>,<мл.КС>,<ст.КС>

- здесь:

N - идентивикатор данных

1 - запрос данных уровня

2 - запрос данных температуры

2.2.2 Ответ:

при N=1 (запрос данных уровня)

#### <Сист.№>,<1>,<6>,<ст.апп><мл.апп>,<ст.И\_уров><мл.И\_уров>,<еrror><мл.КС>,<ст.КС> здесь:

апп - аппаратные значения датчика уровня = Ст. байт\*256 + Мл. байт. Данные представляют собой измеренное значение периода сигнала датчика уровня.

И уров – измерененное значение уровня = Ст. байт\*256 + Мл. байт. Данные измерения уровня в дециметрах представлены в формате двухбайтного целого.

при N=2 (запрос данных температуры)

<Cuct.Nº>,<1>,<2n+1>,<ct.T1><MJ.T1>, ... <ct.Tn><MJ.Tn>,<error><MJ.KC>,<ct.KC>

 $- 3$ лесь:

Tn - значение температуры в точке измерения.

Данные измерения температуры представлены двухбайтным значением со знаком. Для индикации результата измерения необходимо разделить число на 16. Пример: <01><40> = 296/16 = 18.5 °С. <255><94> = -162/16 = -10,125 °С. Измеренное значение температуры лежит в пределах от минус 55.0 до плюс 125.0 °С. Значение **ААААh** является сигналом ошибки для конкретного датчика термоподвески. Длинна данных: 2n+1 где n - число точек измерения температуры термоподвески.

### 2.3 Калибровка на пустом бункере

**ТЕРМОПОДВЕСКИ** ВНИМАНИЕ! **ОПЕРАЦИЯ КАЛИБРОВКИ HA** ПУСТОМ **БУНКЕРЕ** ВЫПОЛНЯЕТСЯ 5 МИНУТ. ЗАПРЕШАЕТСЯ В ТЕЧЕНИЕ УКАЗАННОГО ПРОМЕЖУТКА ВРЕМЕНИ ЗАПОЛНЯТЬ БУНКЕР ИЛИ ПРОИЗВОДИТЬ КАКИЕ-ЛИБО МАНИПУЛЯЦИИ С ЧУВСТВИТЕЛЬНЫМ ЭЛЕМЕНТОМ ТЕРМОПОДВЕСКИ.

2.3.1 Запрос:

```
<Сист.№>,<164>,<11>,<0>,<0>,<170>,<170>,<ст.Ну>,<мл.Ну>,<85>,<85>,<0>,<0>,
<мл.КС>,<ст.КС>
```
- здесь:

Ну – неизмеряемый участок - расстояние от пола бункера (нижней точки измерения) до конца чувствительного элемента в дециметрах.

2.3.2 Ответ:

**<Сист.№>,<164>,<1>,<мл.КС>,<ст.КС>**

## **2.4 Чтение данных калибровки**

2.4.1 Запрос:

**<Сист.№>,<166>,<4>,<0>,<0>,<8>,<мл.КС>,<ст.КС>**

2.4.2 Ответ:

**<Сист.№>,<166>,<11>,<0>,<0>,<0>,<0>,<ст.Ну>,<мл.Ну>,<0>,<0>,<0>,<0>,<мл.КС>,<ст.КС>** - здесь:

Ну – неизмеряемый участок - расстояние от пола бункера (нижней точки измерения) до конца чувствительного элемента в дециметрах.

**2.5 Чтение числа датчиков температуры**

2.5.1 Запрос:

**<Сист.№>,<180>,<2>,<1>,<мл.КС>,<ст.КС>**

2.5.2 Ответ:

**<Сист.№>,<180>,<2>,<N>,<мл.КС>,<ст.КС>**

- здесь:

N - число датчиков температуры в термоподвеске

**2.6 Изменить протокол на MODBUS RTU.**

Запрос:

**<Сист.№>,<177>,<3>,<3>,<170>,<мл.КС>,<ст.КС>**

Ответ:

**<Сист.№>,<177>,<1>,<мл.КС>,<ст.КС>**

**2.7 Чтение идентификации устройства**

2.7.1 Запрос:

**<Сист.№>,<35>,<1>,<мл.КС>,<ст.КС>**

2.7.2 Ответ:

**<Сист.№>,<35>,<6>,<Тип>,<ст.завN>,<мл.завN>,<ИСП>,<ПО>,<мл.КС>,<ст.КС>**

- здесь:

Тип – тип устройства в системе; для УКТ-12 значение равно 16;

завN – заводской номер устройства;

ИСП – версия аппаратного исполнения;

ПО - версия программного исполнения;

**2.8 Запись системного адреса**

2.8.1 Запрос:

**<Сист.№>,<37>,<5>,<Тип>,<ст.завN>,<мл.завN>,<сист.N>,<мл.КС>,<ст.КС>** - здесь:

Тип – тип устройства в системе; для УКТ-12 значение равно 16;

завN – заводской номер устройства;

сист.N – новый системный номер устройства.

Разрешено обращение по этой команде с широковещательным адресом 255.

При несовпадении типа устройства или заводского номера ответ не формируется, команда не выполняется.

2.8.2 Ответ:

```
<Сист.№>,<32>,<6>,<Тип>,<ст.завN>,<мл.завN>,<ИСП>,<ПО>,<мл.КС>,<ст.КС>
- здесь:
```
Тип – тип устройства в системе; для УКТ-12 значение равно 16;

завN – заводской номер устройства;

ИСП – версия аппаратного исполнения;

ПО - версия программного исполнения.

Ответ производится с новым системным номером.

**2.9 Эхо сигнал**

2.9.1 Запрос:

**<Сист.№>,<16>,<3>,<170>,<85>,<мл.КС>,<ст.КС>**

2.9.2 Ответ:

**<Сист.№>,<16>,<3>,<85>,<170>,<мл.КС>,<ст.КС>**

# ПРИЛОЖЕНИЕ Д

### (обязательное) Протокол команд "MODBUS RTU"

#### 1 Общие сведения

#### 1.1 Организация передачи данных

1.1.1 Протокол предназначен для организации обмена информацией по последовательному каналу связи. Протокол допускает наличие одного "ведущего" устройства в линии связи и до 247 "ведомых" устройств. "Ведущим" устройством является комплекс программно-аппаратных средств, реализованный на базе контроллера или ПЭВМ, который инициирует процесс обмена данными по линии связи. "Ведомым" устройством является прибор или иное адресуемое устройство, отвечающее на запросы "ведущего". Каждое "ведомое" устройство должно иметь уникальный системный адрес в диапазоне от 1 до 247. Системные адреса с 248 по 255 зарезервированы и не могут использоваться. Системный адрес 0 используется в качестве "широковещательного", т. е. по этому адресу осуществляется связь одновременно со всеми "ведомыми" устройствами, независимо от присвоенного им системного адреса. Во избежание конфликта в линии связи при обращении "ведущего" по системному адресу 0, "ведомые" устройства ответ не формируют.

1.1.2 Данные по линии связи передаются в виде сообщений, состоящих из последовательного набора слов. Каждое слово содержит 11 бит: старт-бит, 8 бит данных, бит четности, стоп-бит. Скорость передачи данных 9600 бит/с. Производится контроль четности (Even).

1.1.3 Время передачи одного слова является тактом передачи (Т). Согласно протоколу, передача сообщения "ведущего" начинается с паузы длительностью не менее 3,5 Т. Затем передается первое слово сообщения, которое является адресом устройства (1 байт). Каждое "ведомое" устройство в линии принимает первое слово сообщения и сравнивает его со своим адресом. В случае совпадения адреса или если адрес "широковещательный", сообщение принимается "ведомым" устройством полностью. После адреса в сообщении следует слово, содержащее код команды (1 байт). Затем передаются слова блока запроса. Данные в блоке запроса представляют собой набор одно- и двухбайтных чисел. Для данных в виде двухбайтных чисел старший байт передается первым. Завершает сообщение двухбайтная контрольная сумма CRC16, два слова которой передаются в следующем порядке: сначала слово, содержащее младший байт CRC16 Lo, затем слово, содержащее старший байт CRC16 Ні. Правило расчета контрольной суммы CRC16 приведено в подразделе 1.2. Вид структуры сообщения для запроса "ведущего" в соответствии с порядком следования при передаче по линии связи приведен в таблице Д.1.

Таблица Л.1

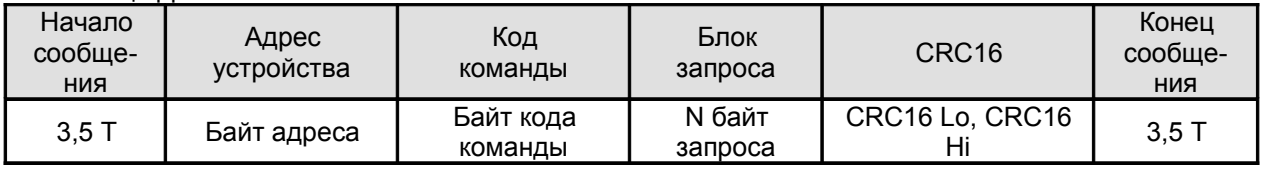

1.1.4 Если на этапе приема сообщения "ведомым" обнаружена ошибка, например несовпадение контрольной суммы или ошибка четности, то ответ не формируется.

1.1.5 После получения "ведомым" сообщения, не имеющего никаких ошибок, он передает ответное сообщение "ведущему", структура которого аналогична вышеизложенной. Вид структуры сообщения для ответа "ведомого" в соответствии с порядком следования при передаче по линии связи приведен в таблице Д.2.

Таблица Д.2

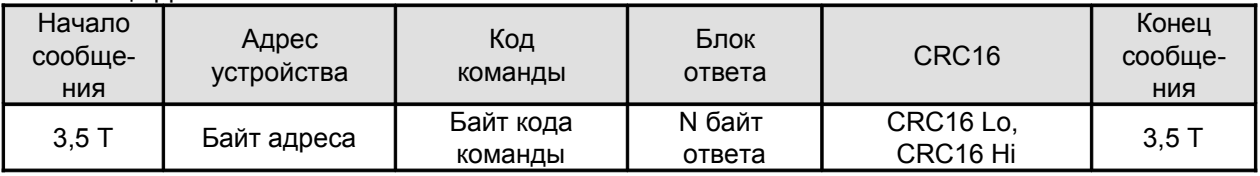

1.1.6 Если "ведомым" безошибочно получено сообщение, которое не может быть им расшифровано, то им формируется ответное сообщение, вид структуры которого в соответствии с порядком следования при передаче по линии связи приведен в таблице Д.3.

#### Таблица Л.3

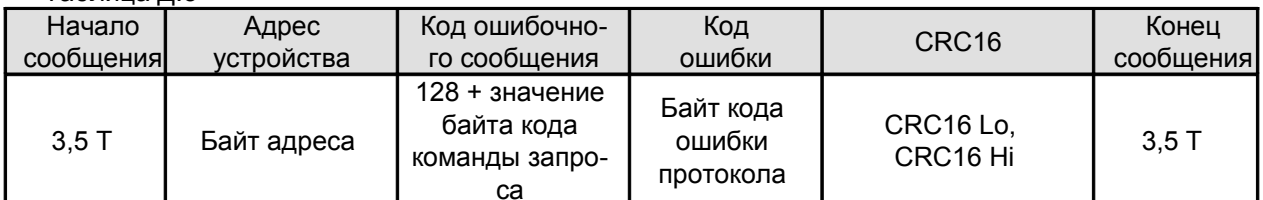

1.1.7 Более подробные сведения о протоколе MODBUS RTU можно получить, обратившись на официальный сайт поддержки http://www.modbus.org.

<span id="page-29-0"></span>1.2 Расчет контрольной суммы CRC16

1.2.1 Контрольная сумма используется для контроля целостности обмена сообщениями по линии связи. Вычисление контрольной суммы производится по алгоритму CRC16 с начальным значением 65535 (0xFFFF в НЕХ) и образующим полиномом 40961 (0xA001 в НЕХ)

1.2.2 Расчет контрольной суммы: Пусть [DATA 1 ... DATA n] - n байт данных информации, которые передает или принимает "ведущий" (без байтов контрольной суммы). Для подсчета контрольной суммы необходимо осуществить следующие действия:

взять начальное двухбайтное число 0xFFFF, обозначенное как CRC16 и состоящее из старшего CRC16 Ні и младшего CRC16 Lo байтов:

 $CRC16 = 0xFFF$ :

 $(2)$ 

осуществить логическую операцию "Исключающее ИЛИ" (XOR) между первым байтом

DATA 1 и младшим байтом CRC16:

CRC16 = CRC 16 Hi • 0x100 + (CRC16 Lo) XOR (DATA 1):  $(3)$ 

проверить, чему равен младший бит (LSB) результата: «0» или «1»;

осуществить сдвиг значения CRC16 вправо (в сторону младшего бита) на 1 бит с заполнением нулем места старшего бита. По состоянию проверки LSB осуществить следующие действия:

если LSB = 0, то повторить сдвиг значения CRC16 вправо на 1 бит с заполнением нулем места старшего бита. Вновь проверить LSB;

если LSB = 1, то осуществить XOR с образующим полиномом 0хA001:

CRC16 = (CRC16) XOR (0xA001);

 $(4)$ 

повторить предыдущие действия, пока не будет выполнено 8 сдвигов. Таким образом, будет обработан один байт DATA 1 передаваемой информации;

повторять предыдущие действия для остальных байтов DATA 2 ... DATA n передаваемой информации, пока не будут обработаны все байты.

Заключительное значение CRC16 будет являться контрольной суммой сообщения.

Пример реализации алгоритма вычисления контрольной суммы CRC16, написанный на языке C: unsigned char BUFF[<размер>]; // Массив приема (передачи) unsigned int Calc CRC16 (void)

```
unsigned int CRC16 = 0xFFF;unsigned char i, j;
bit temp:
#define div 0xA001:
for (i = 0; i < (BUFF[2]+2); i++){CRC16} ^ = BUFF[i];
 for (i = 0; j < 8; j++){ temp = CRC16 & 0x0001;
  CRC16 \gg 1if ( temp ) CRC16 ^{\wedge} = div;
 }
\mathcal{E}return (CRC16);
```
## 1.3 Распределение регистров в памяти

1.3.1 Данные, хранящиеся в приборе, распределены по ячейкам - регистрам. Каждый регистр состоит из двух байт памяти прибора, расположенных по определенному адресу. Адрес регистра имеет двухбайтовое значение.

13.2 Регистры прибора классифицируются по типам в зависимости от вида доступа. Регистры, данные в которых доступны только для чтения, относятся к регистрам типа "Input". Регистры прибора, данные в которых доступны и для чтения, и для записи, относятся к регистрам типа "Holding". Каждый из наборов регистров типа "Input" и типа "Holding" имеет, в соответствии с протоколом MODBUS RTU, свое независимое адресное пространство и свои команды для доступа к данным, хранящимся в этих регистрах.

1.3.3 Описание типов данных и количества регистров для их размещения в памяти прибора приведено в таблице Д.4.

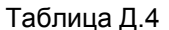

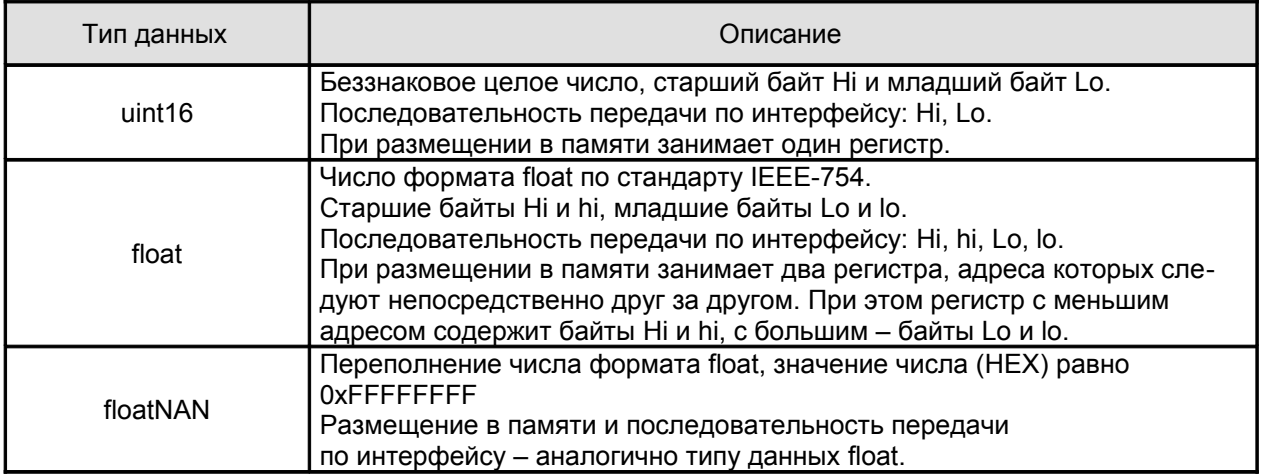

Примечание - Для числа в формате float за один запрос "ведущего" должно быть организовано обращение к памяти для обоих регистров, в которых это число размещено.

1.3.4 Регистры типа "Input" размещаются в памяти прибора в соответствии с таблицей Д.5 и доступны для чтения по команде 04 (0x04) "Read Input Registers" протокола MODBUS RTU.

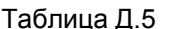

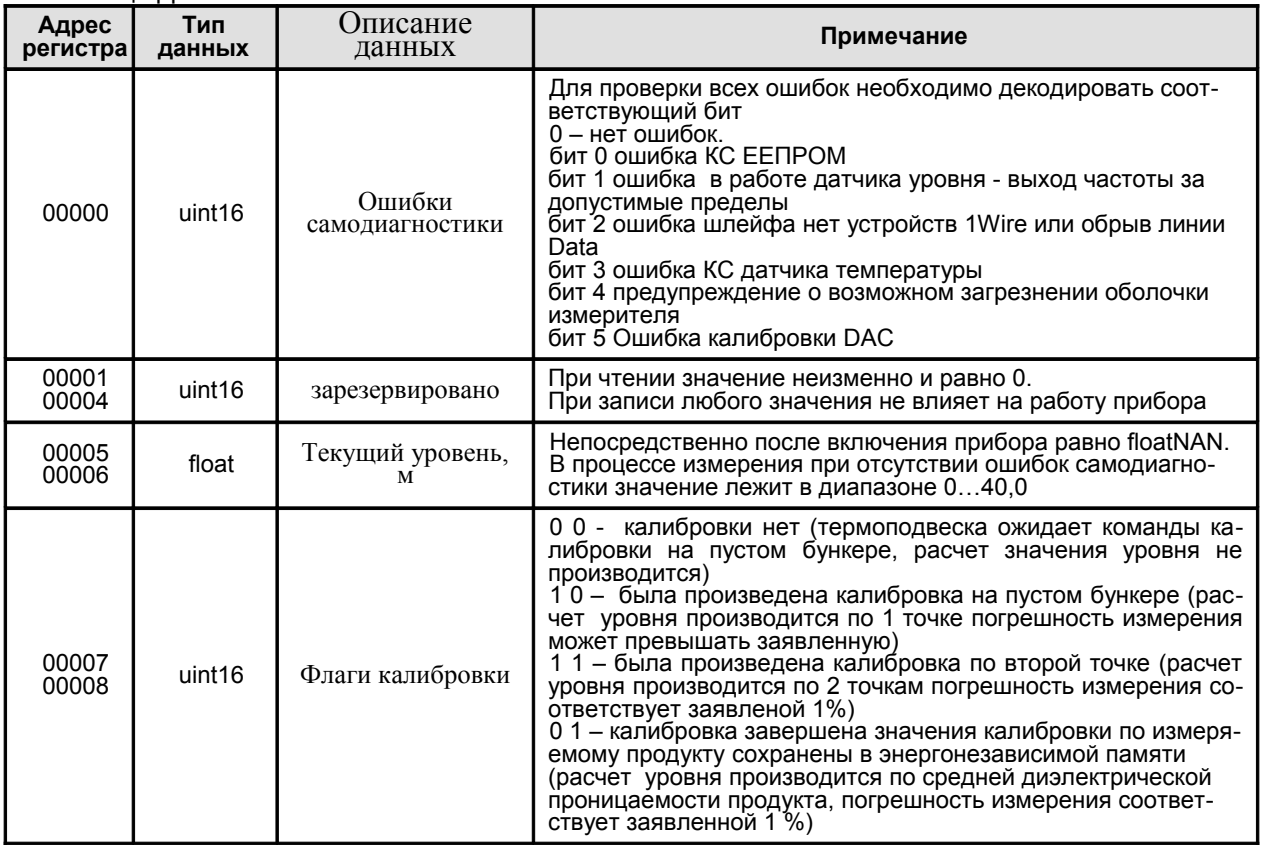

### Продолжение таблицы Д.5

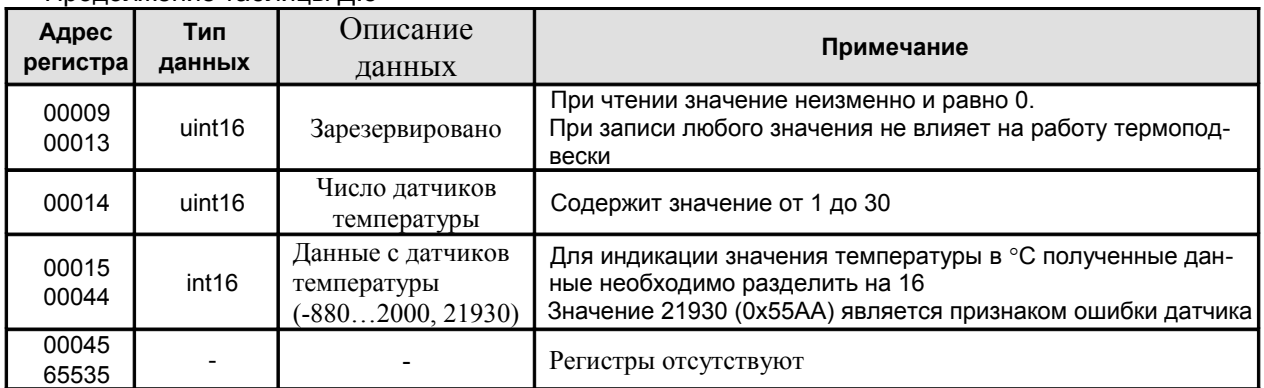

 1.3.5 Регистры типа "Holding" размещаются в памяти термоподвески в соответствии с таблицей Д.6, доступны для чтения по команде 03 (0x03) "Read Holding Registers" и для записи по команде 16 (0x10) "Write Multiple Registers" протокола MODBUS RTU.

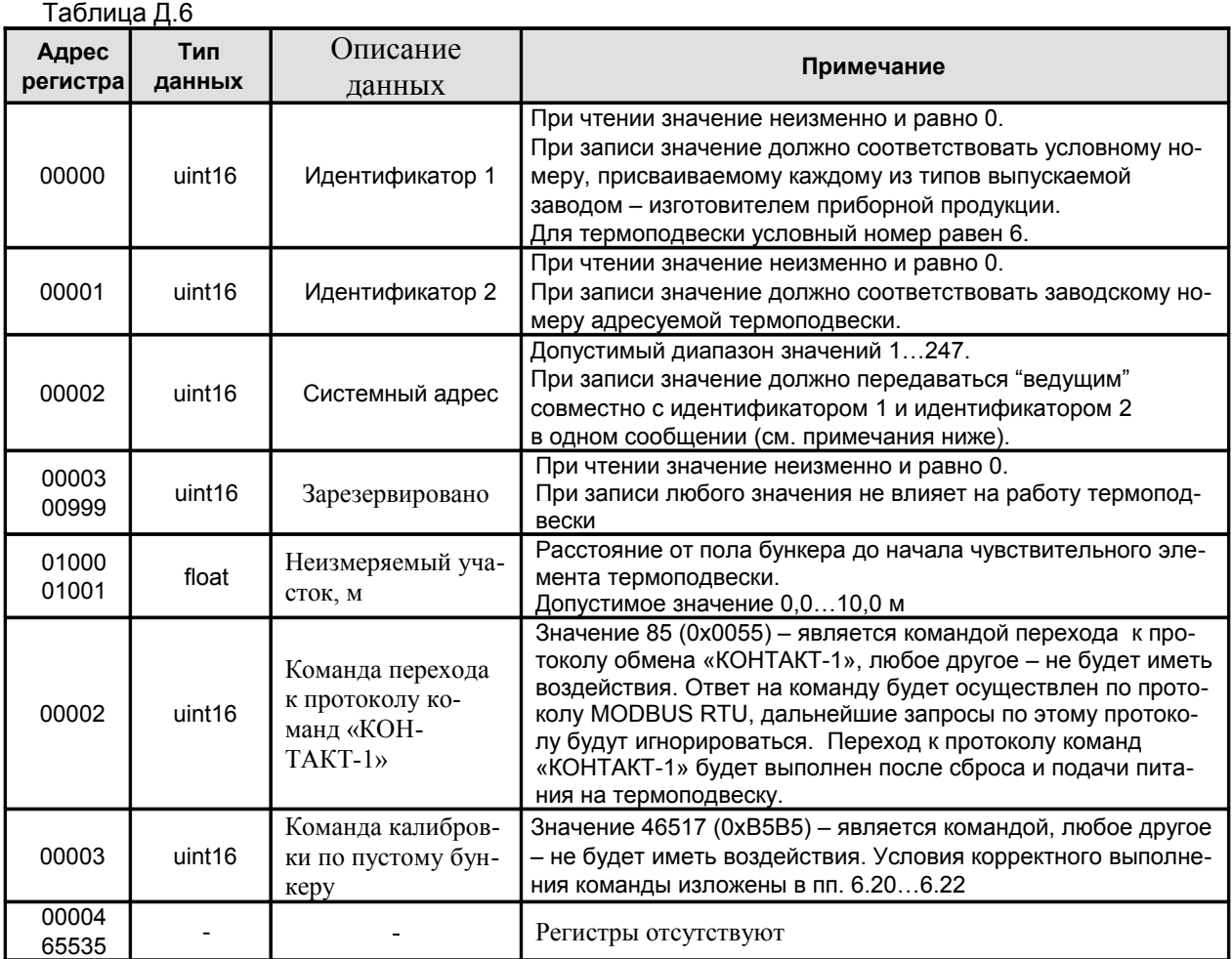

#### Примечания

1 Регистры прибора с адреса 01000 по адрес 01003 и с адреса 01000 по адрес 01003 (включитель но) условно отнесены к группе "Пользовательские регистры".

2 Для записи системного адреса в термоподвеску необходимо одной командой записи по протоколу MODBUS RTU осуществлять запись в регистры с адреса 00000 по адрес 00002 значений идентификатора 1, идентификатора 2 и нового системного адреса. В противном случае прибор не выполнит запись нового системного адреса. Подавать команду записи содержимого регистров допускается по "широковещательному" адресу 0, что может быть использовано в случае установки новых системных адресов для приборов, действительные системные адреса которых заведомо не известны.

#### 1.4 Чтение сигнатуры

1.4.1 Сигнатура прибора содержит информацию о его типе, названии, заводском номере, версиях аппаратной части и программного обеспечения, предприятии-изготовителе и сайте технической поддержки, а также содержит идентификационные данные программного обеспечения.

2 Для чтения сигнатуры термоподвески в соответствии с протоколом MODBUS RTU необходимо использовать команду 43 / 14 (0x2B / 0x0D) "Read Device Identification". Информация о сигнатуре размещена в базовых, регулярных и расширенных идентификаторах, которые поддерживают только потоковый тип доступа (поэлементный доступ не поддерживается). Содержимое данных в запросах "ведущего" при выполнении чтения базовых, регулярных и расширенных идентификаторов, а также ответы "ведомого" приведены, соответственно, в таблицах Д.7...Д.9.

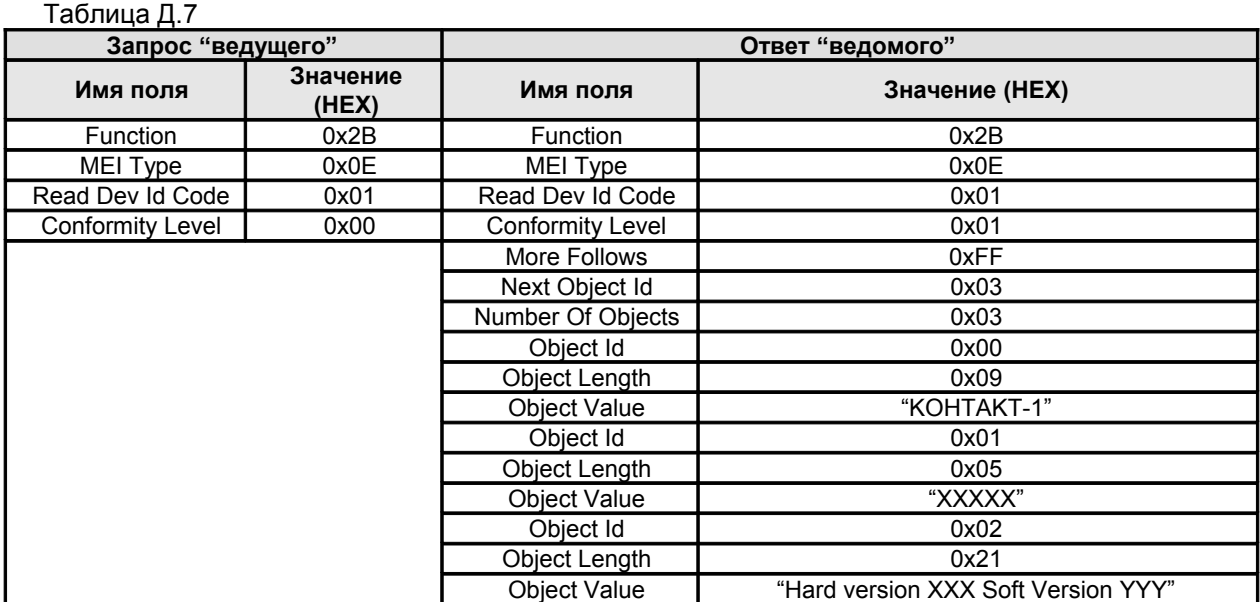

#### Таблица Л.8

![](_page_32_Picture_35.jpeg)

### Таблица Д.9

![](_page_33_Picture_31.jpeg)

В таблицах Д.7...Д.9 значения в кавычках представляют собой ASCII строки, в которых используются следующие условные обозначения:

- XXXXX заводской номер прибора;
- XXX номер версии аппаратной части;
- YYY номер версии программы TYP-01.XX;
- 0xZZZZ значение контрольной суммы программы ТУР-01.XX.